## **YILDIZ TEKN**İ**K ÜN**İ**VERS**İ**TES**İ **FEN B**İ**L**İ**MLER**İ **ENST**İ**TÜSÜ**

# ÜRETİM OTOMASYONUNDA GÖRÜNTÜ TABANLI HATA TANIMA SİSTEMİ

Elektrik-Elektronik Müh. Kadir BALCI

**FBE Elektrik Müh. Anabilim Dalı Kontrol ve Otomasyon Programında Hazırlanan**

**YÜKSEK L**İ**SANS TEZ**İ

**Tez Danı**ş**manı:** Yrd. Doç. Dr. Abdullah BAL

İ**STANBUL, 2008**

# **İÇİNDEKİLER**

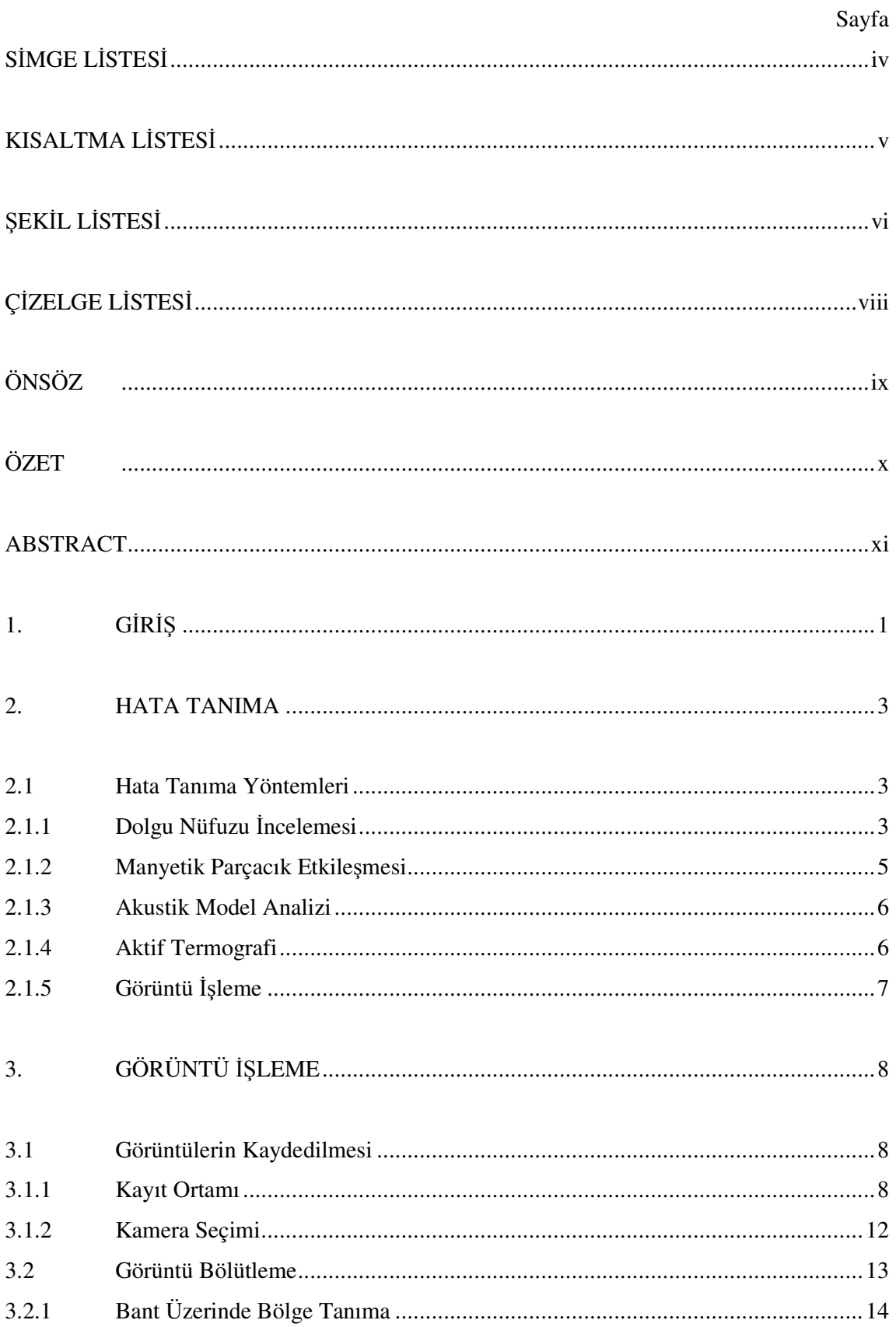

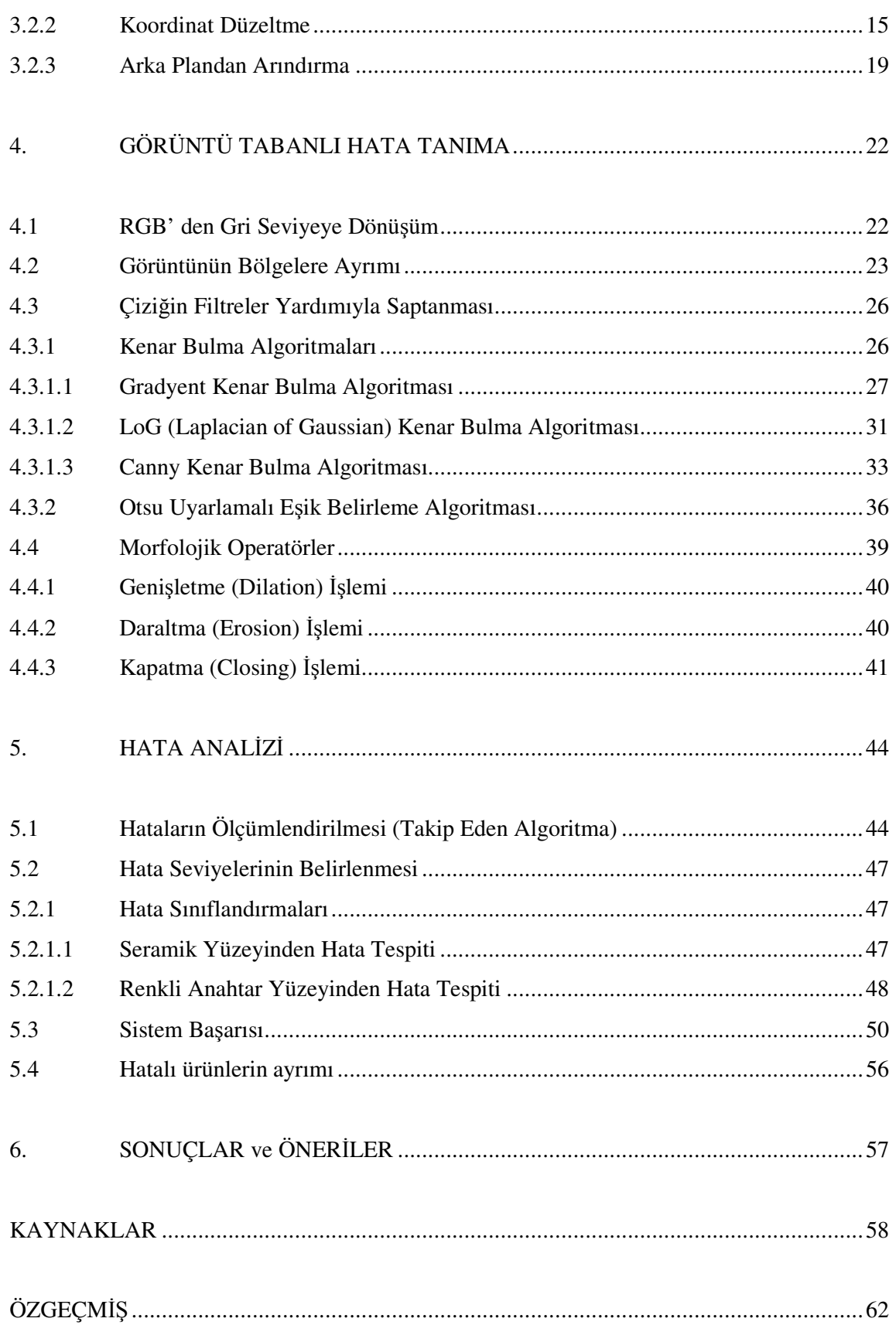

# **S**İ**MGE L**İ**STES**İ

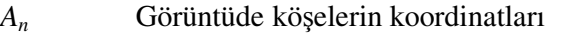

∇*I*(*x*, *y*) Bir I görüntüsünün x ve y koordinatındaki gradyenti

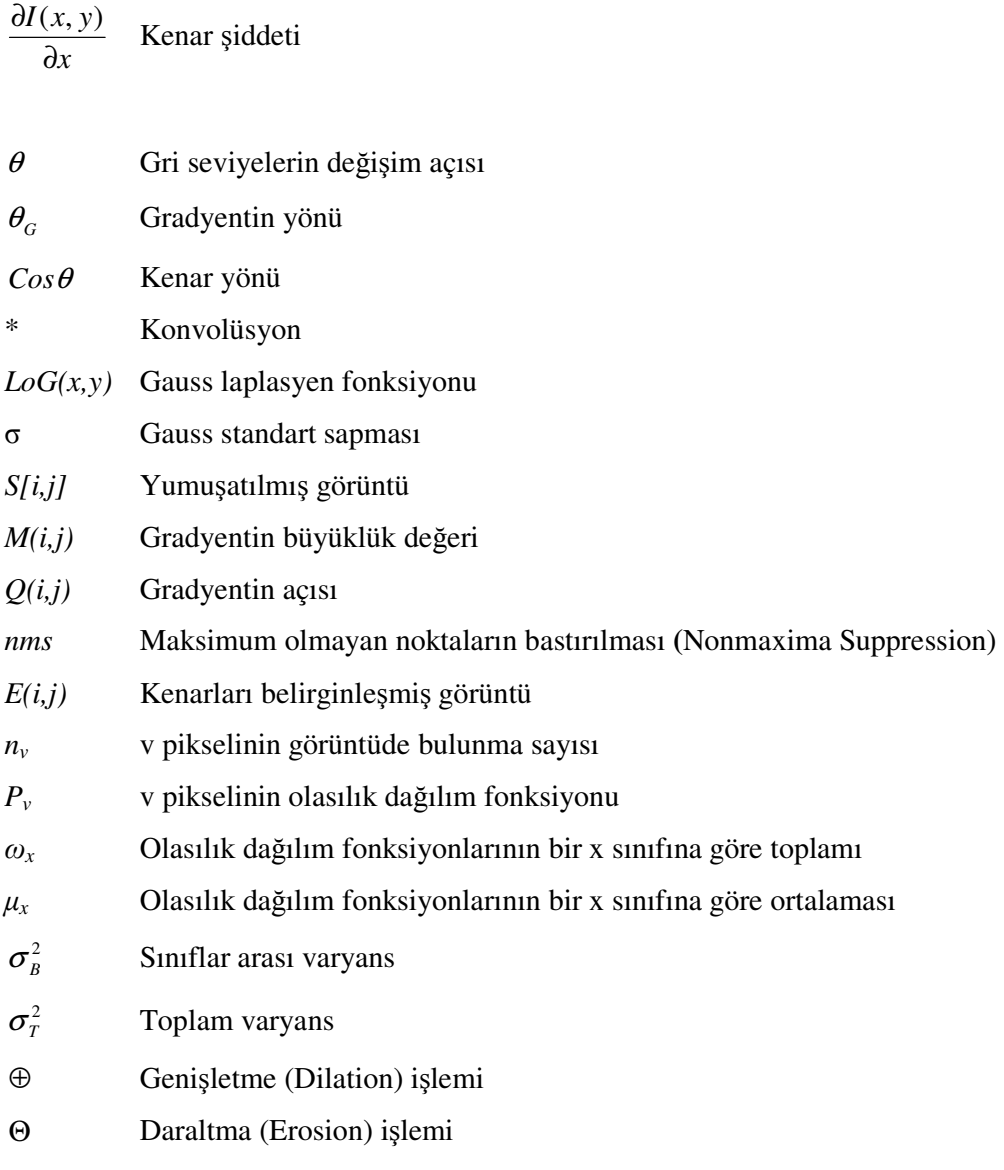

• Kapatma (Closing) işlemi

## **KISALTMA L**İ**STES**İ

- AAC Advanced Audio Coding
- CCD Charge Coupled Device

CMOS Complementary Metal Oxide Semiconductor

ECNDT European NDT Community

- IEEE Institute of Electrical and Electronics Engineers
- IES The Illuminating Engineering Society of North America
- IPA International Publishers Association
- ISSN International Standard Serial Number
- LED Light Emitting Diode
- PCB Printed Circuit Board
- RGB Red Gren Blue
- VGA Video Graphics Array

## Ş**EK**İ**L L**İ**STES**İ

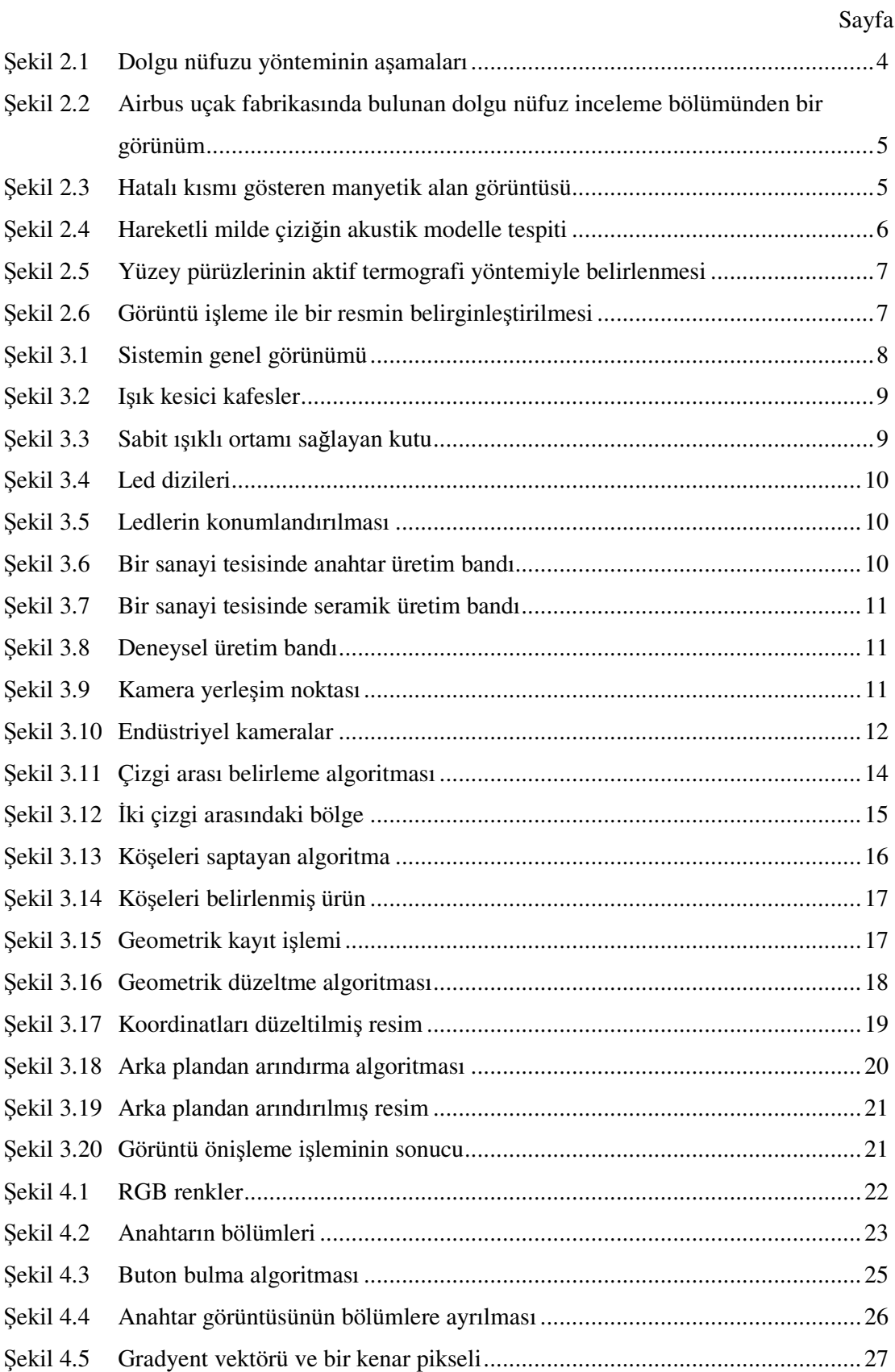

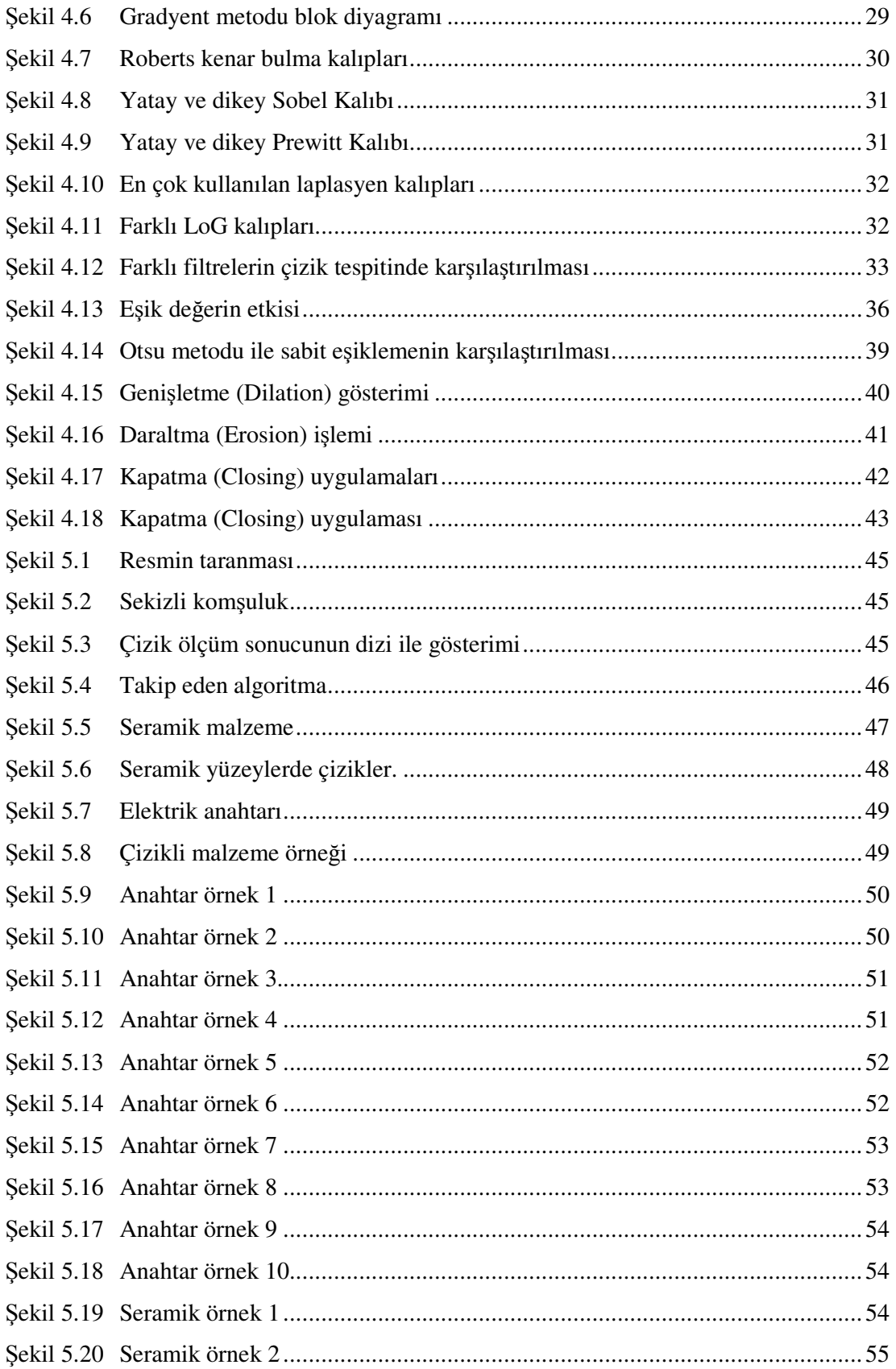

## **Ç**İ**ZELGE L**İ**STES**İ

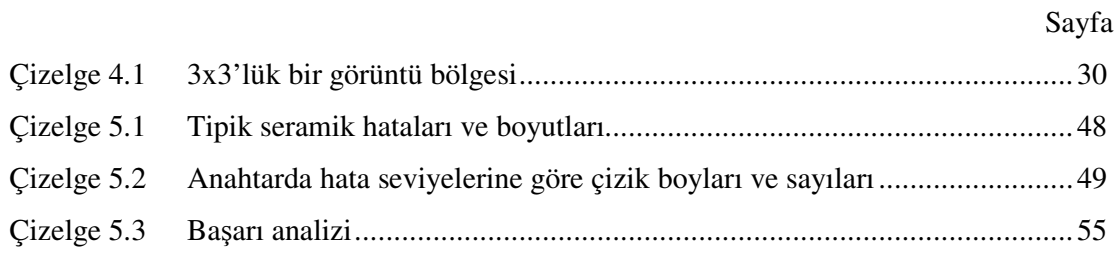

## **ÖNSÖZ**

Bu tezin hazırlanmasındaki katkılarından dolayı değerli hocam Yrd. Doç. Dr. Abdullah BAL'a, TÜBİTAK Bilim İnsanı Destekleme Daire Başkanlığı'na, yardım ve desteklerini esirgemeyen arkadaşlarıma ve hayatım boyunca bana destek olan aileme teşekkür ederim.

#### **ÖZET**

Endüstriyel üretim sistemleri günümüzde hızla gelişmektedir. Bununla beraber üretimde kalite ve verime olan talep de artmakta, ürünlerin kalite denetimleri önem kazanmaktadır. Bu denetimler, önceleri insan gözlemiyle oldukça yavaş ve düşük verimle yapılırken günümüzde otomasyon sistemleri kullanılarak bu işlemleri tamamıyla otomatikleştirme çabası doğmuştur.

Özellikle görselliği ön planda olan ürünlerde yüzeysel hataların saptanabilmesi için görüntü işleme teknolojisinin kullanılması hem hız hem de verimlilik açısından oldukça önemlidir. Belirtilen önemi çıkış noktası alan bu çalışma, hareketli üretim bantlarından akan ürünlerin kameralar vasıtasıyla video görüntülerinin alınması ve görüntü işleme yöntemlerini kullanarak hızlı bir şekilde, üretimi aksatmadan hata tespitlerinin yapılmasını sağlamıştır. Bu hata tespiti değişik aşamalardan oluşmaktadır. İlk aşama görüntünün alınmasıdır. Görüntüler bant üzerinde sağlanan sabit ışık seviyeli ortamda alınırlar. Uygun bir kamera ile çekilen video görüntüleri içerisinden ürünlerin net olarak görüldüğü kareler alınır. Ancak ürünler üretim bandı üzerinde rasgele bir konumda bulunurlar. Bu nedenle ürünlerin görüntüleri konumdan bağımsız hale getirilmelidir. Geliştirilen tarama algoritması ile resmin herhangi bir noktasındaki ürün doğru koordinata taşınır. Elde edilen resimler hata analizinin yapılabilmesi için bazı ön işlemlerden geçirilir. İlk olarak resimdeki arka planlar, arındırma algoritması ile yok edilir ve RGB resim gri seviyeye çevrilir. Bu sayede resim boyutları küçültülerek yazılımın daha hızlı çalışması sağlanır. Sonrasında malzeme birden çok parçadan oluşuyor ise bu parçalar tek tek ayrılır. Elde edilen resimlerde Canny algoritması, Otsu eşikleme yöntemi ve morfolojik operatörler kullanılarak çizik taraması yapılır. Çizik saptamada en önemli problemlerden biri uyarlamalı eşikleme problemidir. Bu problemi aşmak için otsu uyarlamalı eşikleme yöntemi kullanılmıştır. Hata analizi sonrasında ise ortaya çıkarılan çiziklerin boyut ve sayıları belirlenir. Son olarak elde edilen bu verilerle ürünün hatalı veya hatasız olduğu bir mesajla belirtilir, ürün banttan ayrılır veya sınıflandırılır.

**Anahtar kelimeler:** Görüntü işleme, hata tanıma, çizik tanıma, yüzey analizi.

#### **ABSTRACT**

At the last decade, traditional industrial systems are converted to full automated industrial systems rapidly. Hence, demand of quality and efficiency has been increasing and quality control has been getting importance at the production. Quality control has been performed by human observation with low efficiency and slowly. Instead of human inspection, digital system based quality control presents high efficiency and high speed at the full automated industrial systems.

In this study, we have developed scratch detection and classification algorithms based on morphologic operators, adaptive thresholding, and pursuing algorithm for video sequences. This study achieves fault detection rapidly without hampering the manufacturing process. The proposed scratch detection system based on image processing techniques is implemented at four steps. First stage is recording product image by a suitable camera. In the next stage, random positioned product in the scene is registered to correct coordinates by devised scanning algorithm. In order to operate rapidly in the next stages, image backgrounds are removed by purification algorithm and RGB images are converted to gray level images. In stage three, Canny algorithm have been applied to reveal the scratch on the surface. In this process, the critical challenging problem is the determining of the threshold. To overcome this problem, we have utilized Otsu adaptive thresholding method which offers better solution for scratch detection. Morphological operators are then incorporated to restore the break points stemmed by thresolding. According to size and numbers of dedected scratchs, the product classified into two categories; faulty products or acceptable product.

**Keywords :** Image processing, fault dedection, crack dedection, surface analysis.

### **1. G**İ**R**İŞ

Günümüzde birçok endüstri, otomasyonda sağlanan ilerlemelerden faydalanmaktadır. Ancak üretimin son aşamasında farklı ürünleri tanıyıp, farklı gruplara ayırmak ya da hatalı olanları elemek gibi işlemlerde ürün denetimi büyük ölçüde kişiye bağımlı kalmış durumdadır. Bu sorunu çözmek için yeni otomatik sistemler geliştirilmekte ve konu üzerinde araştırma çalışmaları sürdürülmektedir. Özellikle görme tabanlı otomasyon ve hata tespit sistemlerine gereksinim her geçen gün artmaktadır. Bu tür sistemler tekstil endüstrisinden, sanayi ürünlerinin üretimine, ev gereçleri ve yapı malzemelerinin üretimine kadar çok geniş yelpazede kullanılmaktadır veya ihtiyaç duyulmaktadır. Bu sistemlerle hızlı, yüksek verimlilikte ve sürekli üretimler oluşturulması hedeflenmektedir

Son çalışmalar ürün yüzeylerinin incelenerek, hata yapılarına göre sınıflara ayrılmasını sağlamak üzerine yoğunlaşmıştır. Bu amaçla ürün yüzeylerinde imalat sırasında oluşan çatlak, yarık, tümsek, delik, çukur, dalgalanma ve benzeri hata yapıları yakalanmaya çalışılıp, belirlenen kriterlere göre ürünlerin sınıflandırılması yapılmalıdır. Ancak günümüzde birçok endüstriyel süreçte, bütün bu işlemler için eğitilmiş bir kişinin üretim bandının başında durup, devamlı sürede akan ürün yüzeylerine yoğun bir ışık altında bakarak hatalı olanları ayıklaması ve hata derecesine göre ürünleri farklı sınıflara ayırmak için işaretlemesi gerekmektedir.

Hata tespiti yöntemleri yalnızca imalat sektöründe değil birçok farklı alanda da yoğun olarak araştırılmaktadır. Bu çalışmalarda hata tespiti için önerilen yöntemler ürün incelemesi için de aydınlatıcıdır. Beton yüzeylerdeki çatlakları araştıran Sinha ve Fieguth (2006) görüntüde çiziklerin yakalanması ve ölçeklendirilmesi için istatiksel filtreler ve füzyon yöntemlerini sunmuşlardır. Otoyol tünellerindeki aşınmayı araştıran Jang vd.(2006) kamera ile çizik tarama metotlarını geliştirmiş, çiziklerin analizinde ise Dijkstra yöntemiyle daha etkin bir analiz sağlamışlardır. Altun vd.(2005) ise parmak izi görüntülerini inceledikleri çalışmalarında farklı filtre tasarımlarını görüntü iyileştirmesi için uygulamışlardır. Zhuang vd.(2004) çizik veya çatlak görüntülerinde morfolojik operatörleri kullanımışlardır. Mayrhofer ve Niel (2006) yüzey analizinde çizik gibi görünebilen yüzey dalgalanmalarının elenmesinde Gabor filtrelerini önermişlerdir. Bu çalışmada Gabor filtreleri ile görüntü iyileştirme sağlanmış ve çatlakların ortaya çıkması sağlanmışır

1

Bu tez çalışması ile ürün denetimi ve kalitesi insan gücünden bağımsız hale getirilmesi amaçlanmıştır. Hatalı ürünlerin tespiti daha hassas bir şekilde gerçekleştirilirken, hatalı olanların ayıklanması ve yeniden üretim aşamasına geri döndürülmesi ile oluşabilecek malzeme israfı önceden engellenmiş olmaktadır. Ürünlerin farklılıklarına bağlı olarak sınıflandırma işlemi daha az hatalı bir şekilde yapıldığından daha çok ve farklı ürün paketlenebilmekte, daha hızlı ve daha kaliteli bir üretim gerçekleştirilebilmektedir.

#### **2. HATA TANIMA**

Endüstride, tüm seri üretim sistemlerinde bir hatalı üretim oranı vardır. Ancak uluslararası standartlara göre ise belli bir modeldeki ürün değişik zamanlı üretimlerin tamamında aynı özelliklere haiz olmalıdır. Bu noktada, tanımlı olan özelliklere (ebat, renk, desen vb…) uymayan son mamullerin (veya parçaların) ayıklanması ihtiyacı oluşur.

Bu işlem elbette belli bir +/- toleransla yapılır. İşte bu tolerans da dikkate alınarak normal olmayan ürünlerin belirlenmesi işlemine hata tanıma (fault dedection) denir. Hataları 4 ana başlıkta sınıflandırabiliriz:

- 1) Boyut farkları: Üç boyutlu eksende ürünün ebatlarındaki farklardır.
- 2) Renk farkları: Ürünün değişik bölgelerinde özelliklerin değişimidir.
- 3) Yüzeysel farklar: Pürüzler, çapaklar, çizikler vb. oluşumlardır.
- 4) Desen farkları: Ürün üzerindeki baskılar, çizimler vb. şekillerdeki farklılaşmalardır.

#### **2.1. Hata Tanıma Yöntemleri**

Hata tanıma endüstriyel gelişim sürecinde ilk olarak kalite kontrol birimlerinde insan gözlemiyle yapılmıştır. Daha sonra buna bazı mekanik sistemler de eklenmiştir. Ancak bunlar sürekli artan üretim hızı ve gelişen kalite standartlarında yetersiz kalmaktadır. Bu yöntemlerden bazıları aşağıda sunulmuştur.

#### **2.1.1. Dolgu nüfuzu incelemesi**

Yüzeylerdeki girintilerin bir dolgu maddesi ile kaplanması esasına dayanan bir yöntemdir. Uzun yıllardır kullanılan bu yöntem pürüzsüz yüzeylerde çatlakların aranmasında iyi sonuçlar vermektedir. Ancak oldukça zahmetli ve uzun süreli tatbik işlemine sahip olması ile pürüzlü yüzeylere uygulanamaması önemli dezavantajlarıdır. Sistemin aşamalarını şöyle özetleyebiliriz:

İlk aşama dolgu maddesinin incelenen yüzeye uygulanmasıdır. Bu madde genelde boya kimyasallarıdır. Uygulama işlemi püskürtme veya daldırma yöntemiyle yapılabilir. Uygulama süresinde boya adezyon kuvvet (moleküler çekim) ve kapiler çekmeden dolayı yüzeyde hata oluşturan girintilere ve çatlaklara yerleşir.

Bu işlemi yıkama işlemi takip eder. Belirleyiciliğin kaybolmaması için yıkama işleminin süresi, suyun sıcaklığı ve basıncı iyi ayarlanmış olmalıdır. Ayrıca dolgu maddesinin (boya) içerisinde bulunabilecek yağ bileşenine rağmen yıkanabilir kalması için yağla karışan bir emülsiyonda yüzeye uygulanır. Yıkama işlemi tamlandıktan sonra ise yüzey sıcak hava tatbikiyle kurutulur. Ayrıca incelemeyi kolaylaştırmak için kuruma aşamasından hemen önce yüzeye, yalnızca uygulanan dolgu maddesine etkiyen, suda erimeyen bir toz bileşende tatbik edilir. Kuruyan yüzey artık inceleme için hazırdır. İnceleme ise ultraviyole ışık kaynağı ile gerçekleştirilir. Bu aşamalar Şekil 2.1'de sunulmuştur. Bu aşamaların bir fabrikada gerçekleştirildiği ortam Şekil 2.2'de gösterilmektedir.

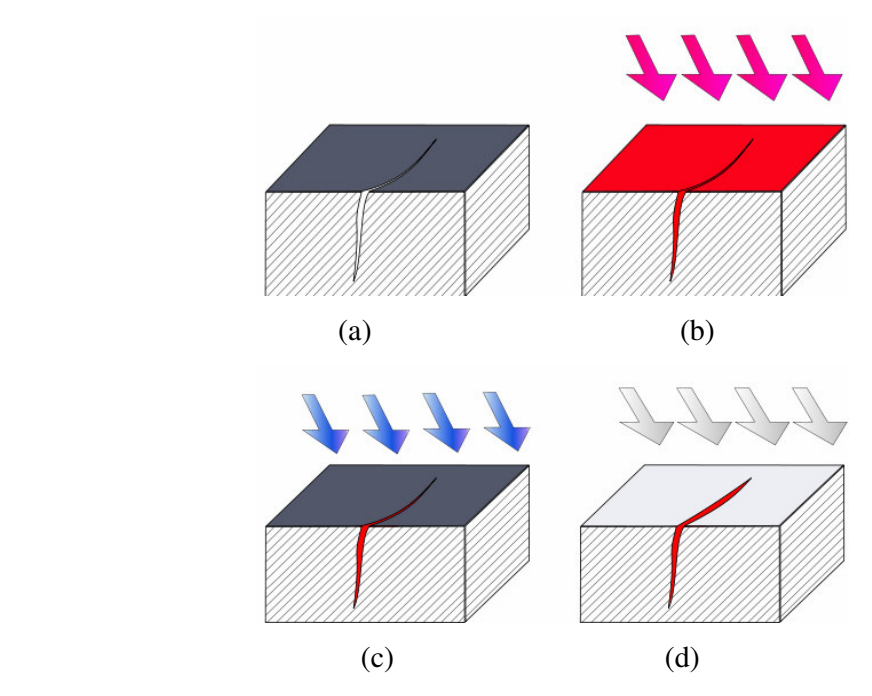

Şekil 2.1 Dolgu nüfuzu yönteminin aşamaları, (a) Çatlak yüzey, (b) Dolgu uygulaması, (c) Dolgunun yıkanması, (d) Yüzeyin kurutulması ve incelenmesi.

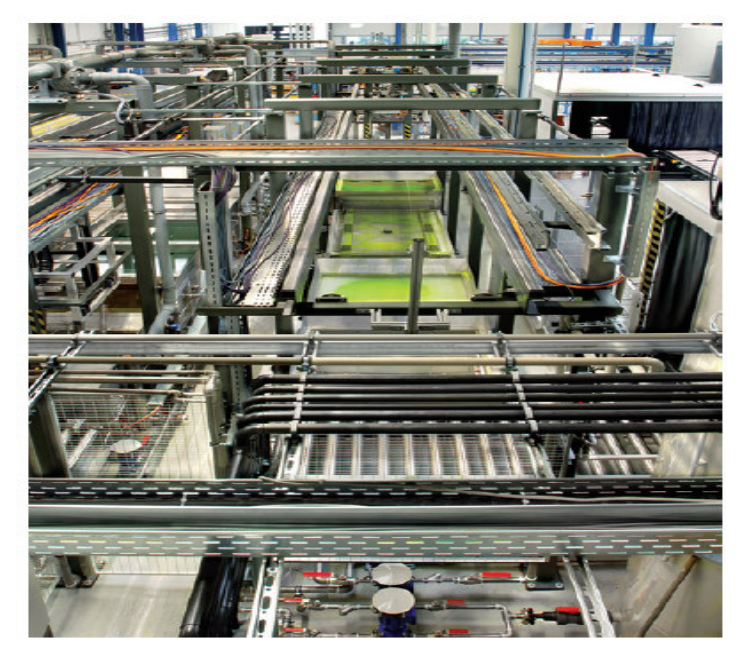

Şekil 2.2 Airbus uçak fabrikasında bulunan dolgu nüfuz inceleme bölümünden bir görünüm.

#### **2.1.2. Manyetik parçacık etkile**ş**mesi**

Manyetik parçacık etkileşmesi tekniği metal yüzeylerindeki hataların tespitinde manyetik özellikleri kullanır. Hatalı noktaları belirlerken metale harici bir manyetik alan veya DC akım uygulanır ve hatalı kısımların yüksek manyetik dirence sahip olmasından dolayı düşük manyetik duyarlılığa sahip olma özelliklerinden yararlanılır. Bu durum yüzeydeki girintilerin veya çatlakların hava aralığı oluşturarak manyetik bütünlüğü bozmasından kaynaklanır (Şekil 2.3). Manyetik parçacık etkileşmesi genellikle çelik levhalarda, döküm işlemlerinde ve makine parçalarında oluşan yüzey hatalarının belirlenmesinde kullanılır. Bu yöntemin sadece metaller için elverişli olması, tüm yüzeyler için genel bir yöntem olmasını engeller.

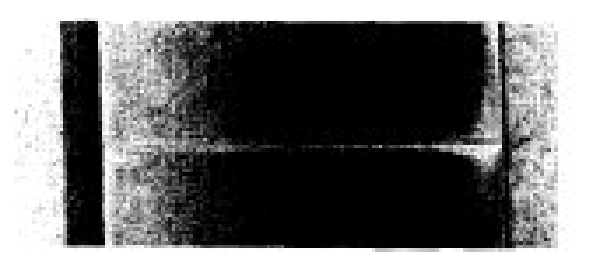

Şekil 2.3 Hatalı kısmı gösteren manyetik alan görüntüsü.

#### **2.1.3. Akustik model analizi**

Malzemelerdeki hataların ses ötesi dalgalar (ultrasound) ile incelenmesidir. Bu dalgalar genellikle 2–10 MHz arasındadır. Bu yöntem plastik malzemeler, uzayda kullanılan teçhizatların yüzeyleri, ahşap ve beton malzemelerde (düşük frekanslarda, 50–500 kHz) etkilidir. Malzemelerin iç bölgelerinde bulunan hataların da incelenmesine olanak sağlamasıyla önem kazanan akustik analiz oldukça maliyetli bir yöntemdir. Bununla beraber sürekli bir otomasyon oluşturulması da zordur. Şekil 2.4'de bu modelin uygulanmasına bir örnek verilmiştir.

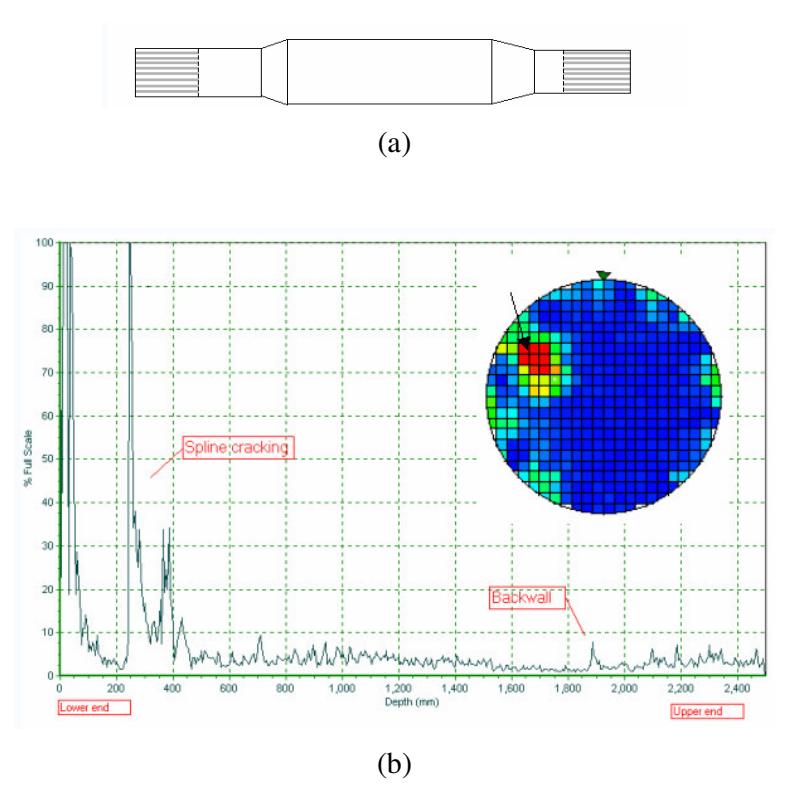

Şekil 2.4 Hareketli milde çiziğin akustik modelle tespiti. (a) Hareketli mil. (b) Akustik model analiz grafiği.

#### **2.1.4. Aktif termografi**

Hata analizinin termal görüntüleme yoluyla yapıldığı farklı bir yöntemdir. Bu yöntemde termal kameralarla malzemenin görüntüleri uygun şartlarda alınır. Bu görüntüler ısıl renk tablosuna göre anlamlandırılır. Bu aşama her malzemede ve hata türünde farklılık gösterir. Aranan hatalara göre termal özellikler belirlenir ve saptama işlemi gerçekleştirilir. Hataların görünümü resmin ortalamasından farklı olarak göze çarpar (Şekil 2.5). Bu yöntemde de malzemelerin iç kısımlarındaki hatalar incelenebilir.

Ancak termal görüntüleme sistemlerinin yüksek maliyetleri aktif termografiyi pahalı bir yöntem haline getirmektedir.

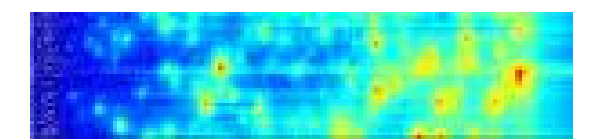

Şekil 2.5 Yüzey pürüzlerinin aktif termografi yöntemiyle belirlenmesi.

#### **2.1.5. Görüntü i**ş**leme**

Kaydedilmiş dijital görüntü verilerini, elektronik ortamda (bilgisayar ve yazılımlar yardımı ile) amaca uygun şekilde değiştirmeye veya nitelemeye yönelik bir araştırma alanıdır. Bu çalışmada hataların saptanması bu yöntemle yapılacaktır. Gerçek zamanlı alınan görüntülerle ürüne herhangi bir fiziksel müdahale yapmadan, hızlı bir şekilde hataların tespitine olanak sağlaması bu yöntemi avantajlı hale getirmektedir. Diğer yöntemlerle karşılaştırıldığında ise çok çeşitli malzeme yüzeylerine uygulanabilmesi, düşük maliyeti ve hızlı işletimiyle öne çıkmaktadır. Yalnızca yüzeysel incelemeye olanak sağlaması ise dezavantajıdır. Şekil 2.6'da görüntü işleme ile bir resmin belirginleştirilmesine örnek verilmiştir.

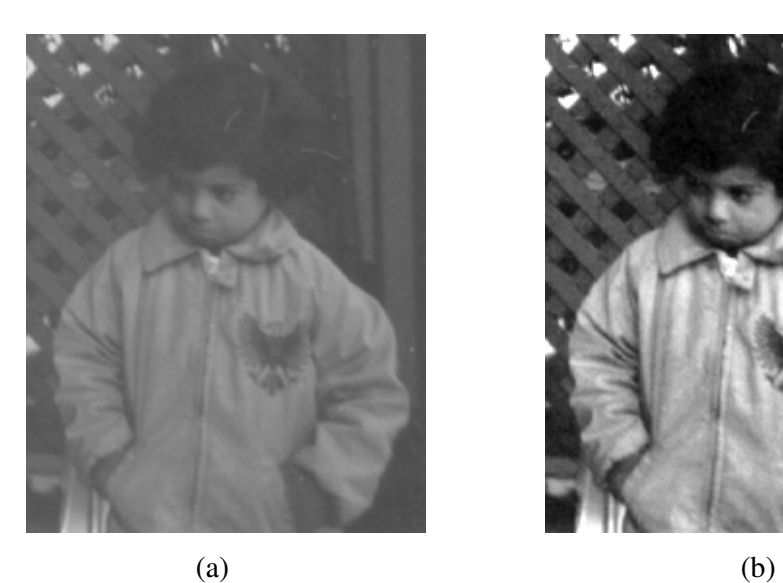

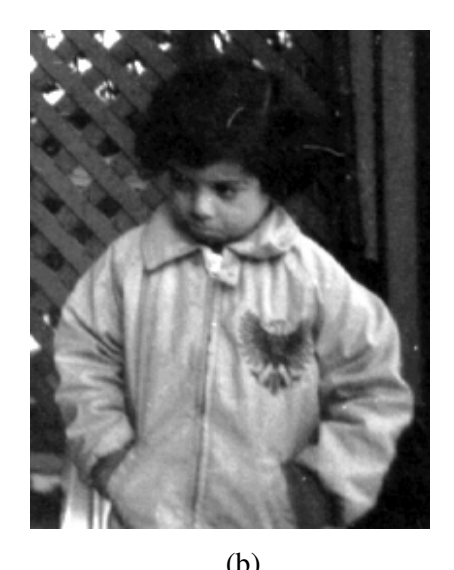

Şekil 2.6 Görüntü işleme ile bir resmin belirginleştirilmesi, (a) Orijinal resim, (b) İşlenmiş (netleştirilmiş) resim.

### **3. GÖRÜNTÜ** İŞ**LEME**

Bu bölümde geliştirilen görüntü tabanlı hata tanıma sistemi detaylı bir şekilde sunulmuştur. Sistem birçok aşamadan oluşmaktadır ve her aşama ayrı ayrı incelenmiştir. Sistemin aşamaları şu şekildedir:

- 1) Görüntülerin kaydedilmesi,
- 2) Görüntülerin ön işlemeden geçirilmesi,
- 3) Hataların saptanması,
- 4) Hataların ölçümlendirilmesi,
- 5) Hata seviyelerinin belirlenmesi,
- 6) Hatalı ürünlerin ayrılması.

#### **3.1. Görüntülerin Kaydedilmesi**

#### **3.1.1. Kayıt ortamı**

Bu aşama görüntülemenin yapıldığı ortamın seçimiyle başlar. Alınan görüntülerin sabit ve zamanla değişmeyen bir ışık şiddeti altında elde edilmesi gerekir. Bu nedenle görüntüleme ortamı dış ortamdaki her türlü ışık kaynağından izole edilmeli ve istenen düzeydeki aydınlatma bu ortam içerisinde kontrollü bir ışık kaynağından sağlanmalıdır. Bu ortam ve sistemin genel yapısı Şekil 3.1'de gösterilmiştir.

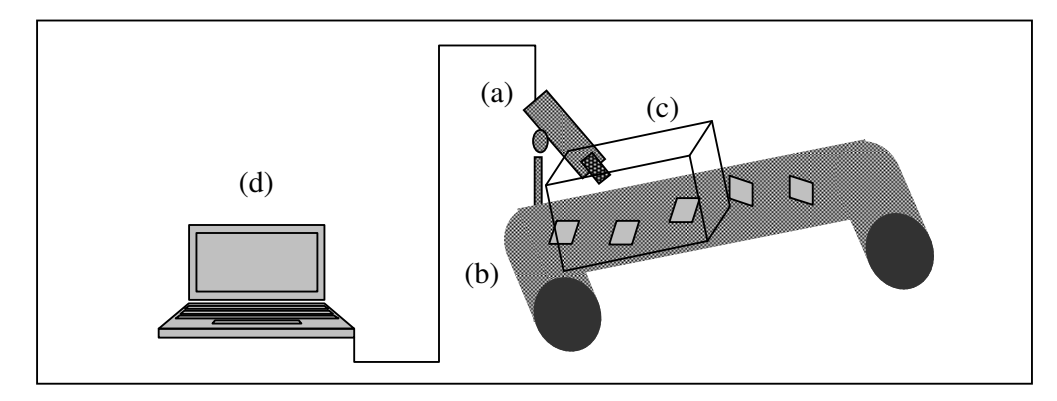

Şekil 3.1 Sistemin genel görünümü, (a) Görüntüleme birimi, (b) Üretim bandı, (c) Dışarıdaki ışık kaynaklarından izole edilmiş, aydınlatmalı ortam, (d) Endüstriyel PC.

Dış ışık kaynaklarından izole ortamın oluşturulması Şekil 3.2'de gösterilen düzeneklerin montajı veya benzer çözümlerle sağlanabilir.

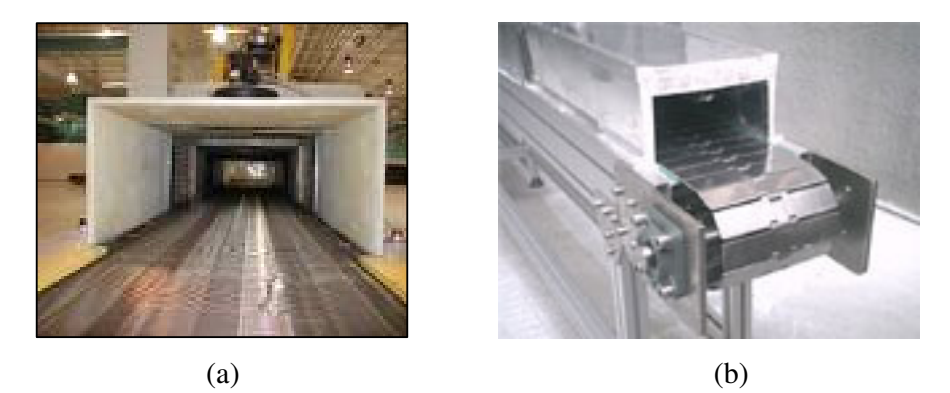

Şekil 3.2 Işık kesici kafesler, (a) Geniş konveyörlerde kullanım, (b) Dar konveyörlerde kullanım.

Araştırmamızda ise bu ortam 380x250x235 mm boyutlarında 2 mm kalınlıklı bir mukavvadan imal edilmiş karton kutu ile temsil edilmiştir (Şekil 3.3). Bu ebatlar analiz edilecek malzemeler dikkate alınarak seçilmiştir.

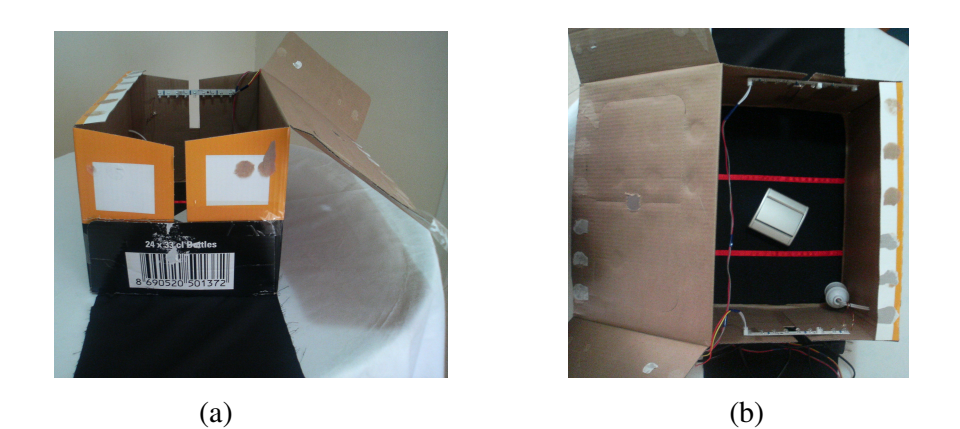

Şekil 3.3 Sabit ışıklı ortamı sağlayan kutu, (a) Dış görünüm, (b) İç görünüm.

Dış ışık kaynaklarından arındırılmış ortam sağlandıktan sonra içeride kullanılabilecek aydınlatma şekilleri araştırılmıştır. Önceleri flamanlı ampul ve elektronik ampul kullanımı ele alınmıştır. Ancak flamanlı ampulün voltajdaki küçük dalgalanmalardan bile oldukça fazla etkilendiği gözlenmiştir. Elektronik ampülde ise parlaklık zamanla artmaktadır. Ayrıca bu kaynakların malzeme yüzeylerinde yoğun parlamaya yol açtığı görülmüştür. Bu sebeplerden dolayı ışık kaynağı olarak led kullanılmıştır. Hi-led firması tarafından imal edilmiş olan, 1000 mCd ışık verebilen, 120° açılı, 20 mA'lik ledlerden 18 adet kullanılmıştır (Şekil 3.4). 9 adedi kutunun bir yönüne, 9 adedi ise karşı yönüne yerleştirilmiştir (Şekil 3.5).

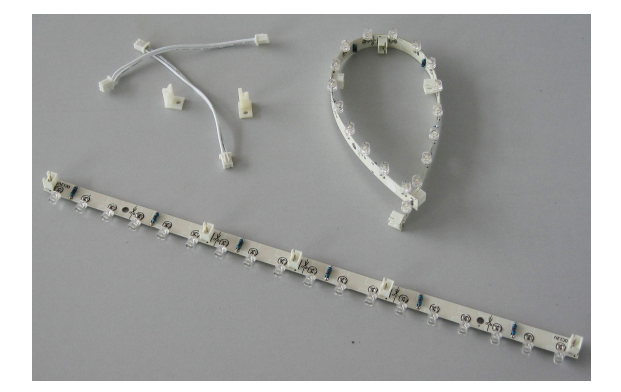

Şekil 3.4 Led dizileri

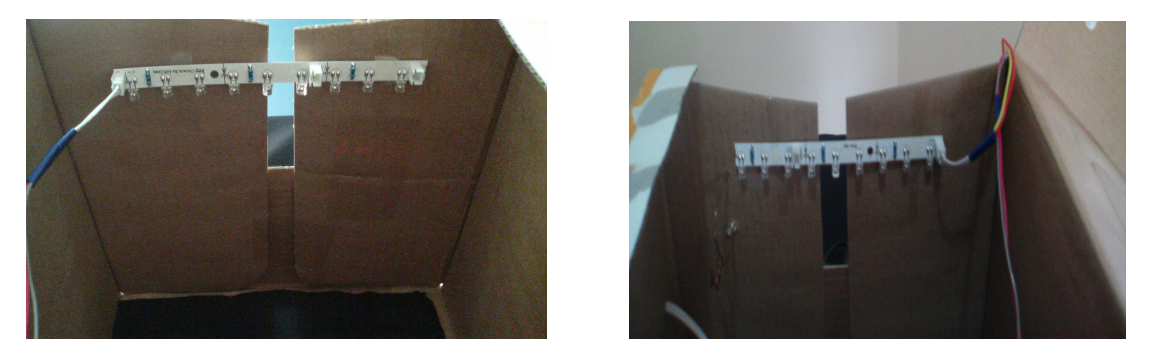

Şekil 3.5 Ledlerin konumlandırılması

Aydınlatma işlemi tamamlandıktan sonra bir yürüyen bandın (Şekil 3.6-3.7) deneysel düzeneğinin oluşturulmasına geçilir. Bu işlemde ise kutunun altına yerleştirilen ve iki ucu dışarıda tutulan siyah kumaşa hareket vermek suretiyle yürüyen üretim bandı temsil edilir (Şekil 3.8).

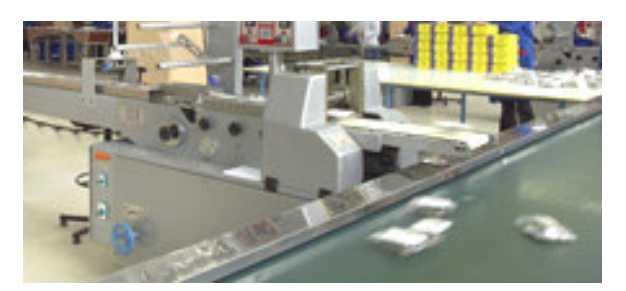

Şekil 3.6 Bir sanayi tesisinde anahtar üretim bandı

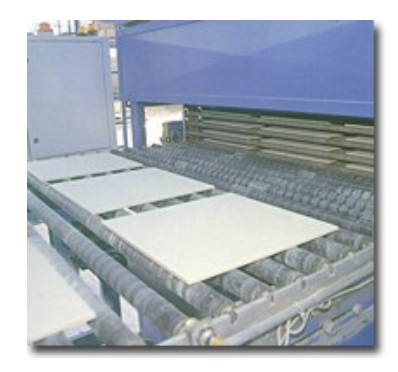

Şekil 3.7 Bir sanayi tesisinde seramik üretim bandı

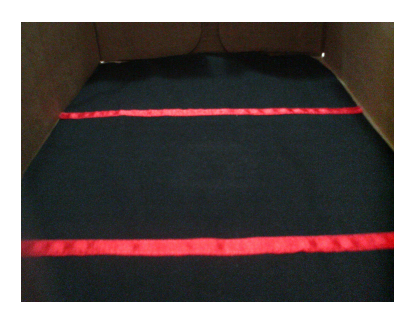

Şekil 3.8 Deneysel üretim bandı

İstenen ortam oluşturulduktan sonra kamera için uygun yer tespiti yapılmıştır. İşlenecek malzeme yüzeyleri için değişik açılardan görüntüler alınmıştır. Bu görüntüler incelendiğinde kayıpların ve parlamanın en az olduğu en net görünümlerin, kameranın bandın üzerine paralel olarak koyulduğunda elde edildiği saptanmıştır. Banda olan uzaklık (yükseklik) ise 235 mm ve üzeri olarak belirlenmiştir. Böylece kutunun üst yüzeyi ortalanarak kamera merceği boyutunda bir delik açılmış ve kamera buraya yerleştirilmiştir (Şekil 3.9).

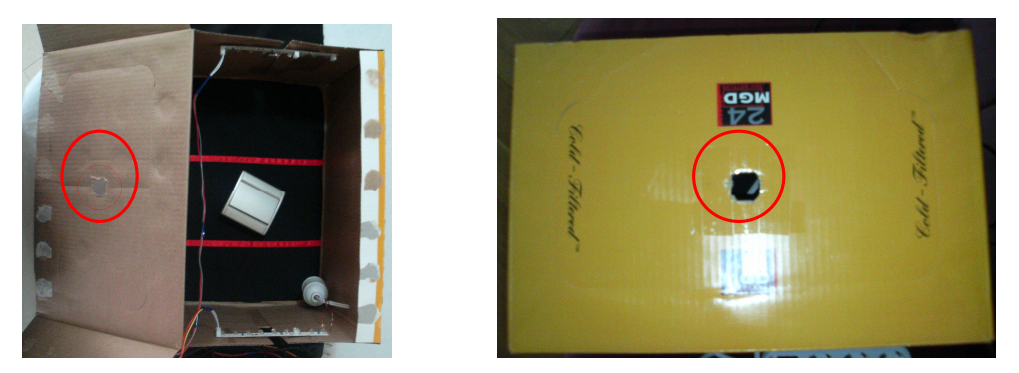

Şekil 3.9 Kamera yerleşim noktası

#### **3.1.2. Kamera seçimi**

Yapılan araştırmalarda en uygun görüntülerin CCD (Charge Coupled Device) sensörlü kameralarla alınabildiği saptanmıştır (Şekil 3.10). Görüntü işleme teknikleri kullanan projelerin neredeyse tamamında bu kameraların kullanıldığı görülmüştür. Bu çalışma için kullanılacak kamerada aranan ilk iki özellik ise çözünürlük ve görüntüleme hızıdır. (frame rate). Çözünürlük oranı ne kadar yüksek olursa yapılacak incelemede o denli hassas olmaktadır. Yapılan deneylerde 3 mega piksel ve üzerindeki çözünürlükten itibaren hataların görülebildiği belirlenmiştir. Görüntüleme hızı, saniyede çekilen fotoğraf karesi adedinin önemi ise hareketli bir ortamdan görüntü alınmasından kaynaklanır. Çünkü bu oran düşük olduğunda, hareketli ortam görüntülerinde kamera hareketi (camera motion) denilen bozukluk görülür. İşte bunu önlemek için görüntüleme hızı belli bir değer aralığında olmalıdır. Bu değer bandın hızıyla doğru orantılıdır. Ancak çok yüksek olması da dosya boyutlarını gereksiz olarak artırmakta ve sistemi yavaşlatmaktadır. Bu yüzden optimum değer belirlenmelidir. Çalışmamızda 15 çerçeve/saniye'lik çekimler kullanılmıştır.

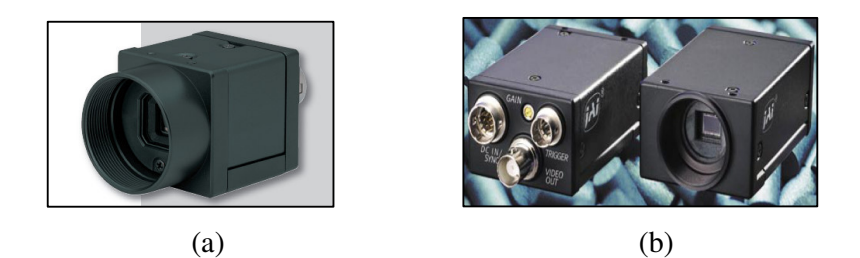

Şekil 3.10 Endüstriyel kameralar, (a) Sony XCD-V50, (b) Jai RRS70.

Bu çalışmada istenen şartların minimum değerlerini karşılayabilen NOKIA firmasına ait el tipi bir kamera kullanılmıştır. Bu kameranın bazı özellikleri şöyledir:

#### **Ebatlar:**

- Hacim: 133 cc
- Ağırlık: 180 g
- Uzunluk: 118. 2 mm
- Genişlik: 55,5 mm
- Kalınlık: 28,2 mm

#### **Görüntüleme ve Video:**

- 3.2 megapiksel (2048 x 1536 piksel) kamera, Carl Zeiss Vario-Tessar lens, 3x optik zum, 30 fps'ye kadar MPEG-4 VGA video çekimi
- Alt kamera, CIF (352 x 288) sensör
- Entegre Flaş (1.5 m.'ye kadar uzaklık)
- Dijital stereo mikrofon
- Flaş modları: açık, kapalı, otomatik
- Video çözünürlükleri: VGA (640x480) 30 fps'de
- Ses kayıt: AAC stereo, 48kHz
- Dijital video stabilizasyonu
- Videoklip uzunluğu: Klip başına azami 60 dakika
- Video dosya formatı .mp4 (varsayılan), .3gp (MMSiçin )
- Beyaz dengesi: otomatik, güneşli, bulutlu, ampul, florasan
- Sahne: otomatik, gece
- Renk tonları: normal, sepya, siyah-beyaz, negatif
- Zoom : (optik / dijital) 3x / 8x'e kadar
- Sensör:. CMOS, 3.2 mega piksel (2048x1536)
- Carl Zeiss Optics: Vario-Tessar lens
- Odaksal uzaklık 4.5 mm (Geniş) /12.4 mm (Tele)
- 34.25 94.1 mm(35mm eşdeğeri)
- Odak aralığı 10 cm ~ sonsuz
- Makro odaklanma mesafesi 30 cm (makro @ Geniş)
- 10 cm (makro @ Orta ila Tele)
- Objektif kapağı hızı Mekanik objektif kapağı: 1/2400~1/3 s

#### **3.2. Görüntü Bölütleme**

Bir endüstriyel kamera ile alınan video sinyalleri frame grabber adı verilen bir ara birimle dijital ortama aktarılır ve belli bir boyutta depolanır. Ama bu depolama sürekli kayıtta olan bir kamera için belirli bir süre geçerlidir. Çünkü sürekli gelen yeni verilerden dolayı eskiler silinir ve yenileri frame grabber' a yüklenir. Buradan gerekli kareler seçilerek görüntü işleme birimine gönderilir. Bu çalışmada kullanılan kamera ise çektiği görüntüyü dahili hafızasına kaydeder. Hem bu çalışmada alınan video dosyalarının boyutlarını küçük

tutmak, hem de gerçek sistemde frame grabber' dan alınacak karelerin seçilmesini kolaylaştırmak amacıyla bir tanıma sistemi geliştirilmiştir. Bu sistem aşamalarıyla devam eden bölümde açıklanmıştır.

#### **3.2.1. Bant üzerinde bölge tanıma**

Bu sisteme göre bant üzerinde bulunan kırmızı çizgiler arasındaki bölgenin görüntüsü saptanır. Bu algoritmanın akış diyagramı Şekil 3.11' de gösterilmiştir. Kameradan alınan avi formatlı görüntü Matlab programına aktarılır. Daha sonra bu görüntünün her karesi (frame) tek tek incelenir. Bu incelemede her kare için sadece üstte ve altta bazı piksel değerlerinin kırmızı olup olmadıkları sorgulandığı için işlem süresi kısadır. Bu işlemi gerçekleştiren algoritma şu şekildedir:

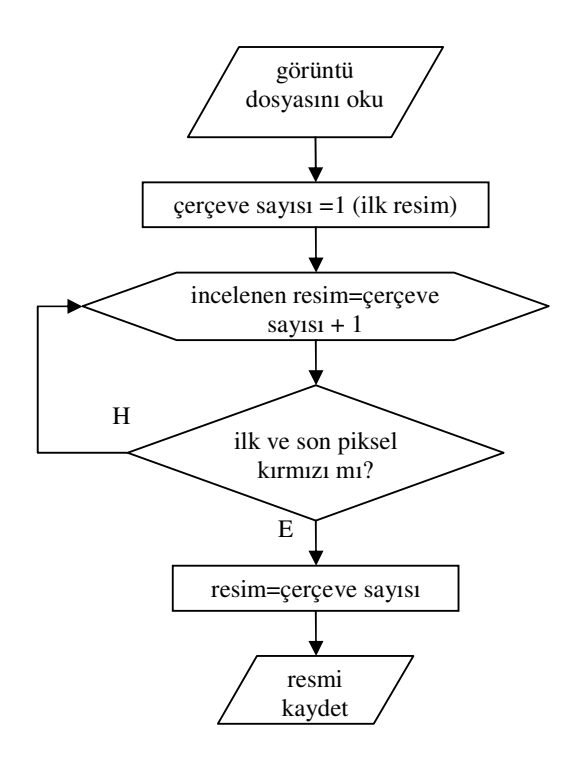

Şekil 3.11 Çizgi arası belirleme algoritması.

Şekil 3.11'deki algoritma ile içerisinde bir tek ürün bulunan resimler elde edilir (Şekil 3.12).

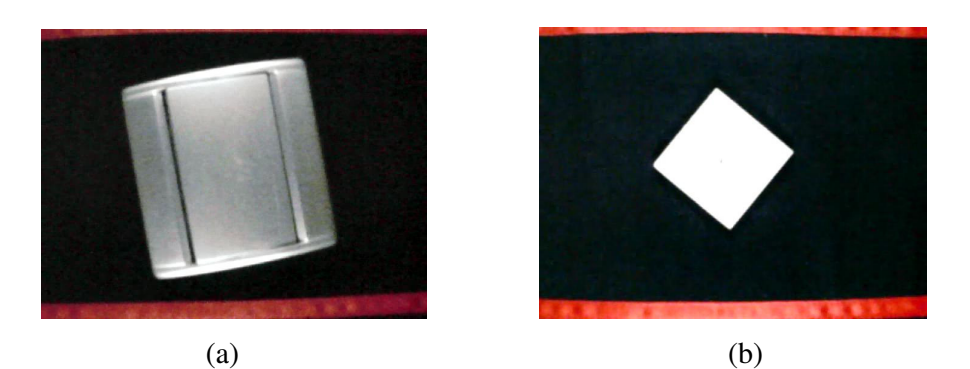

Şekil 3.12 İki çizgi arasındaki bölge, (a) Anahtar, (b) Seramik.

#### **3.2.2. Koordinat düzeltme**

Oluşturulan hata analiz yazılımları daha hızlı çalışabilmeleri ve farklı ürünlere uygulanabilmeleri için sadece üründen oluşan resimlerin ayıklanması gerekmektedir. Bu nedenle banttaki çizgiler arasında rasgele konumda bulunan ürünler düzeltilip arka planlardan kurtarılmalıdır. Bu işlem için önce ürünün köşeleri bulunur. Köşelerin bulunmasında tarama yöntemi kullanılmıştır. Tarama yönteminde, görüntü soldan sağa ve yukarıdan aşağıya olacak şekilde 255 piksel değerine sahip yatay ve dikey çizgilerle çarpılır. Bu çarpımlarda maksimum sonucu veren dört bölge köşeler olarak belirlenir. Burada işlenen görüntünün RGB olması önemlidir. Çünkü çarpım sonuçlarının belirgin bir şekilde farklılık oluşturabilmesi için işlem sonuçlarının büyük değerlikli olması gereklidir ve bu da üç bileşene sahip RGB formatında sağlanmıştır. Örneğin sol köşe belirlenirken çarpımların alabileceği üst değer olarak belirlenen 30 eşik değeri, görüntü gri seviyede iken aynı işlemler yapıldığında 20,324 gibi ondalıklı değerler alabilmekte ve kıyaslamayı güçleştirmektedir. Şekil 3.13'de köşe bulma algoritması gösterilmiştir.

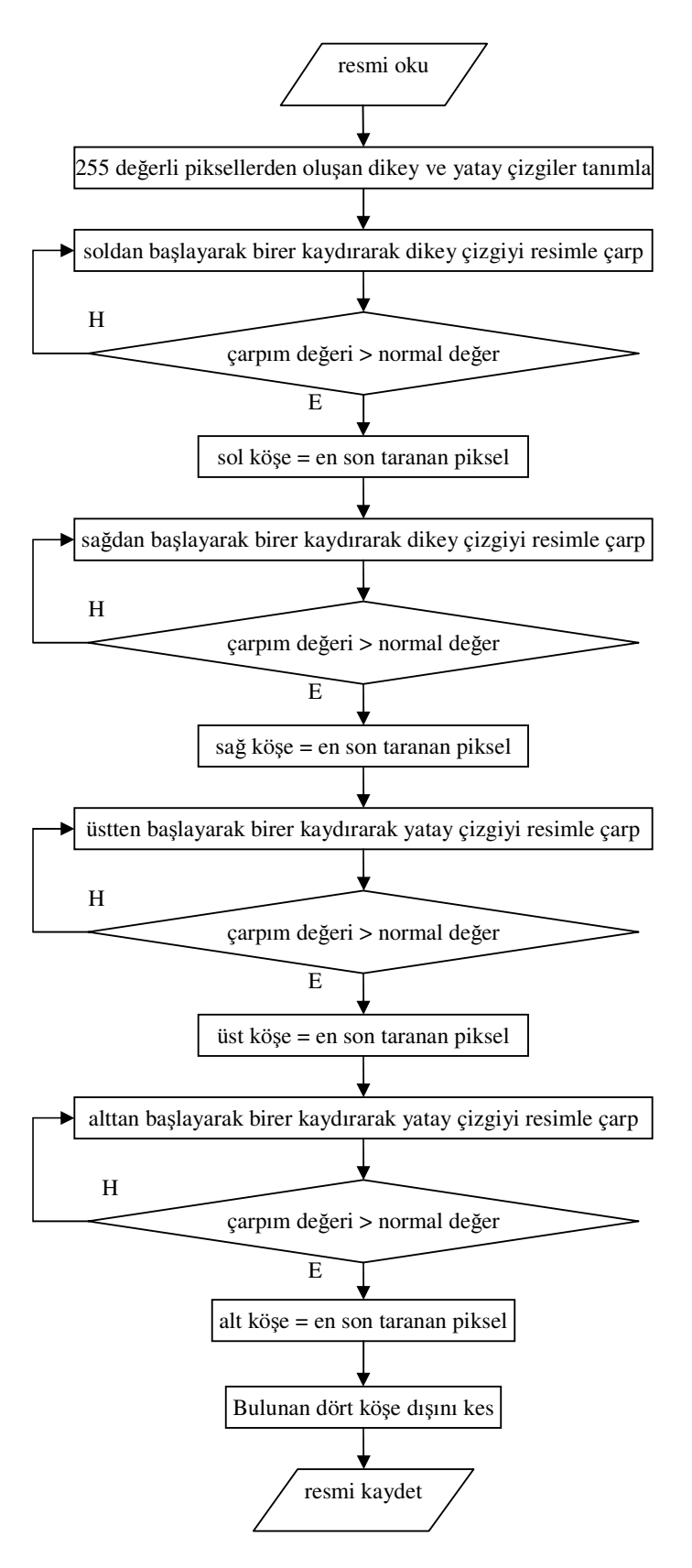

Şekil 3.13 Köşeleri saptayan algoritma.

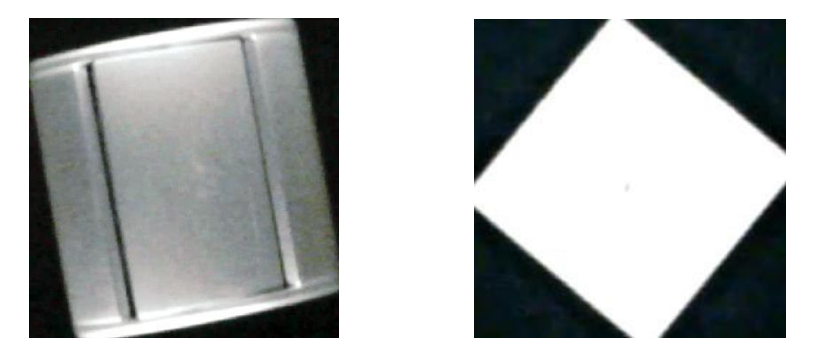

Şekil 3.14 Köşeleri belirlenmiş ürün.

Şekil 3.14'de köşeleri bulunmuş halde iki boyutlu düzlemde rasgele yerleşmiş olan ürünler görülmektedir. Arka plan arındırma işlemine geçmeden önce bu ürünlerin koordinatlarının referans görüntü koordinatlarına dönüştürülmesi gerekmektedir. Bu işlem geometrik düzeltme işlemi olarak bilinir.

Geometrik düzeltme işlemi ile görüntü, bulunduğu koordinat sisteminden (resim koordinatları) başka bir koordinat sistemine taşınır. Görüntünün geometrik düzeltme işlemleri (geometric registration process) için görüntü üzerine iyi dağılmış yer kontrol noktaları belirlenir. Bu noktalar harita koordinatları yardımıyla bir altlık üzerine işlenir. Dönüşüm eşitlikleri yardımıyla koordinatlar bilgisayarda hesaplanarak noktalar altlık üzerinde doğru yer koordinatlarına karşılık gelen yerlere yerleştirilirler (Şekil 3.15). Buna görüntüden haritaya geçiş (image to map registration) denir. Ayrıca geometrik kayıt coğrafi koordinatların yerine bir görüntüden diğer görüntüye geçiş için de tercih edilir. Buna görüntüden görüntüye kayıt (image to image registration) denir (Mather, 1996).

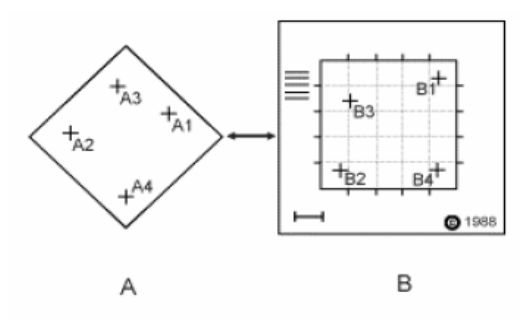

Şekil 3.15 Geometrik kayıt işlemi.

17

Bu tez çalışmasında işlem hızı göz önünde bulundurularak bir yön düzeltme algoritması geliştirilmiştir. Bu algoritmada şeklin dönüş açısı belirlenerek düzeltme işlemi yapılır. Ürün resminin boyutunda hazırlanan şablon her defasında birer derece çevrilerek orijinal resimle çarpılır. Çarpma değeri en yüksek olan açı resmin kayma açısıdır. Resme kayma açısı kadar ters yönde bir dönme uygulanırsa ürün doğru koordinatlarına yerleşmiş olacaktır. Şekil 3.16'da geometrik düzeltme algoritmasının işlem basamakları gösterilmiştir. Bu işlemler sonucunda elde edilmiş sonuçlar Şekil 3.17'de görülmektedir.

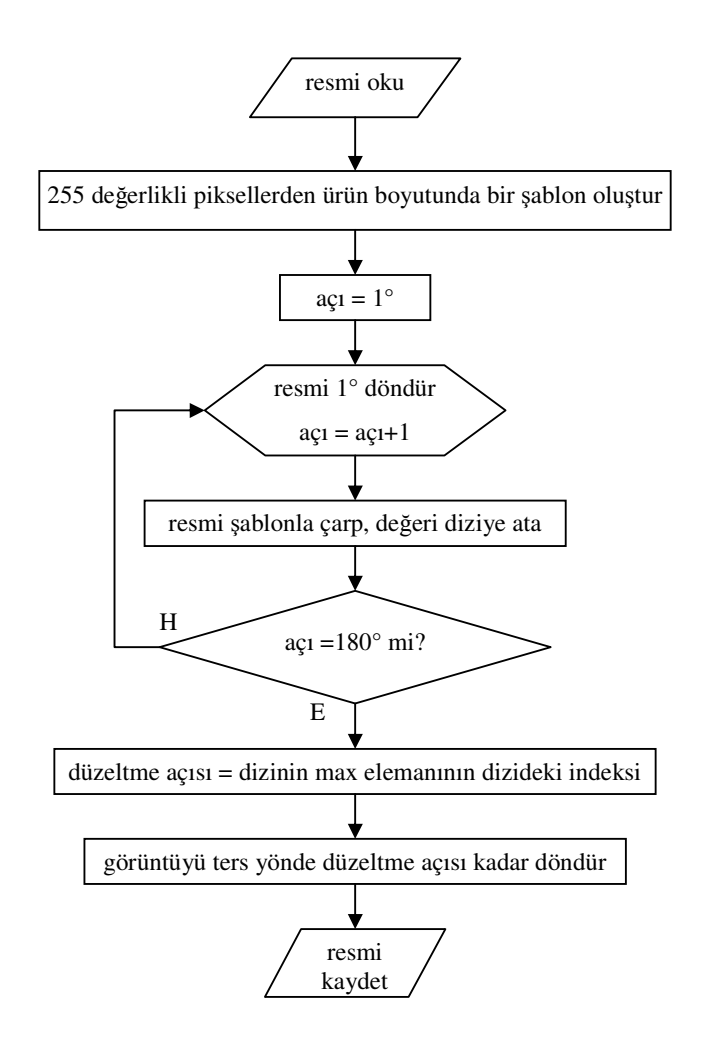

Şekil 3.16 Geometrik düzeltme algoritması.

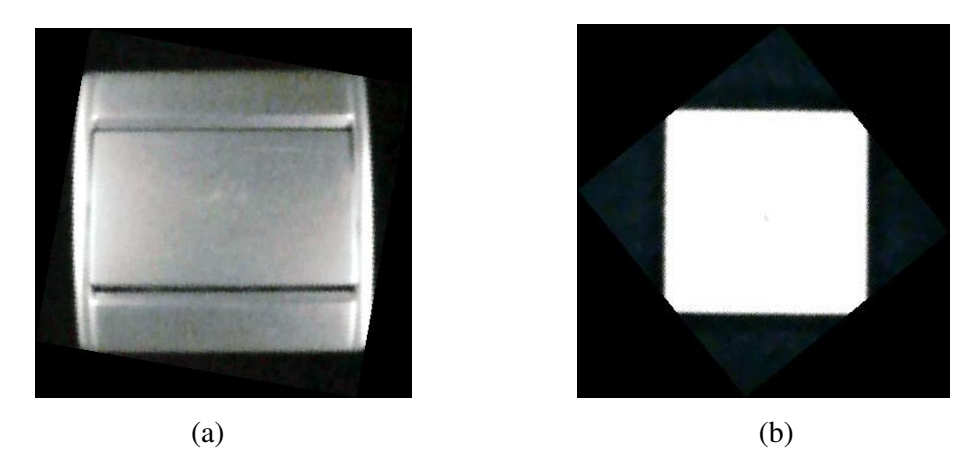

Şekil 3.17 Koordinatları düzeltilmiş resim, (a) Anahtar, (b) Seramik.

### **3.2.3. Arka plandan arındırma**

Geometrik olarak düzeltilen resimde görüntü işleme yöntemlerine geçmeden önce arka planlarından arındırmak gerekir. Bu işlem için arka plandan arındırma algoritması geliştirilmiştir (Şekil 3.18).

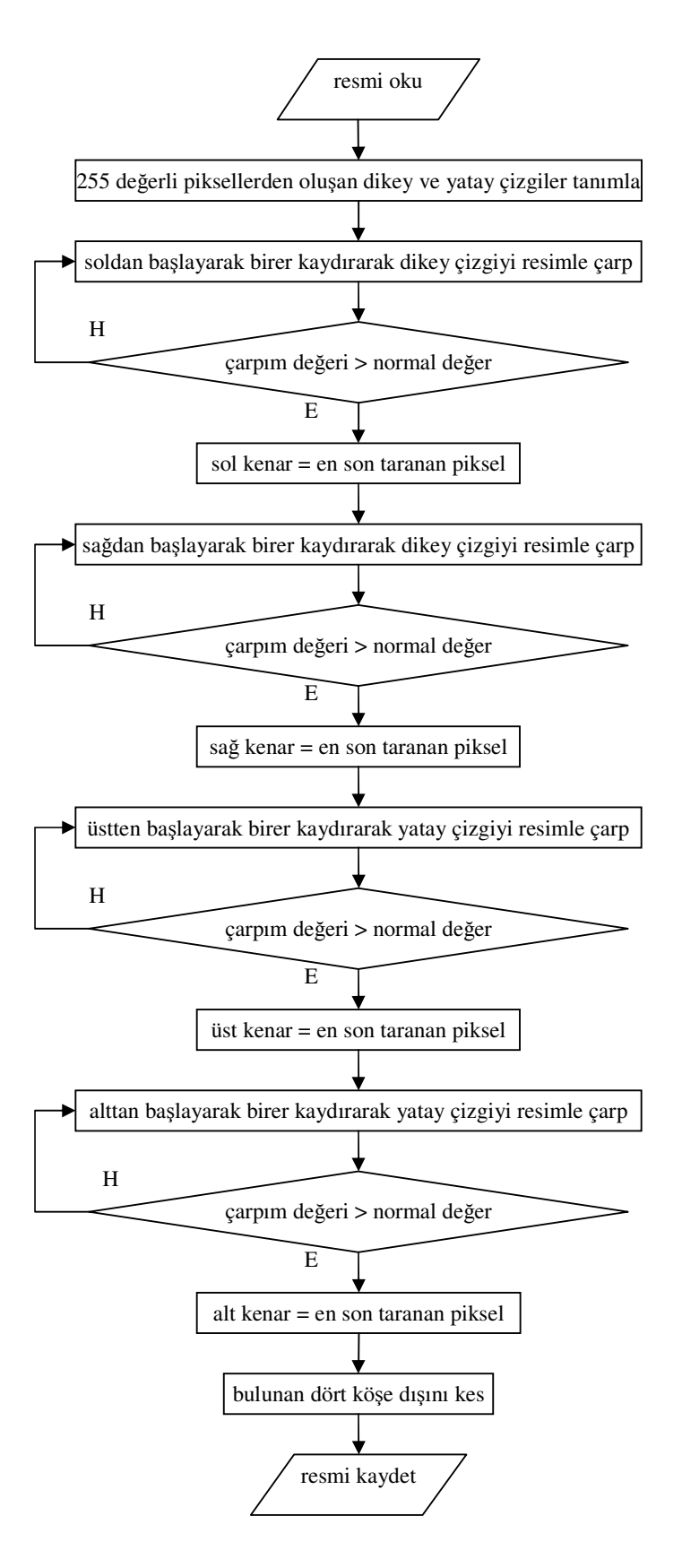

Şekil 3.18 Arka plandan arındırma algoritması.

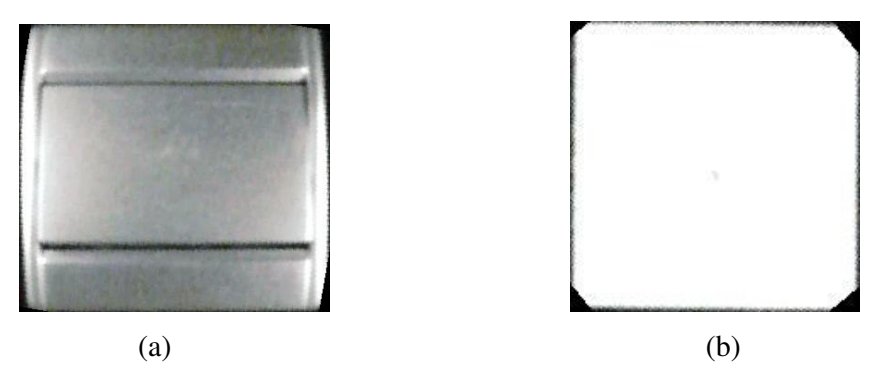

Şekil 3.19 Arka plandan arındırılmış resim, (a) Anahtar, (b) Seramik.

Bu aşamayla birlikte kameradan alınan görüntünün önişleme süreci tamamlanmıştır. Şekil 3.19'daki görüntü artık hata inceleme yazılımına gönderilmeye hazır haldedir. Bu şekilde tamamlanan görüntü ön işleme safhasını Şekil 3.20 özetlemektedir.

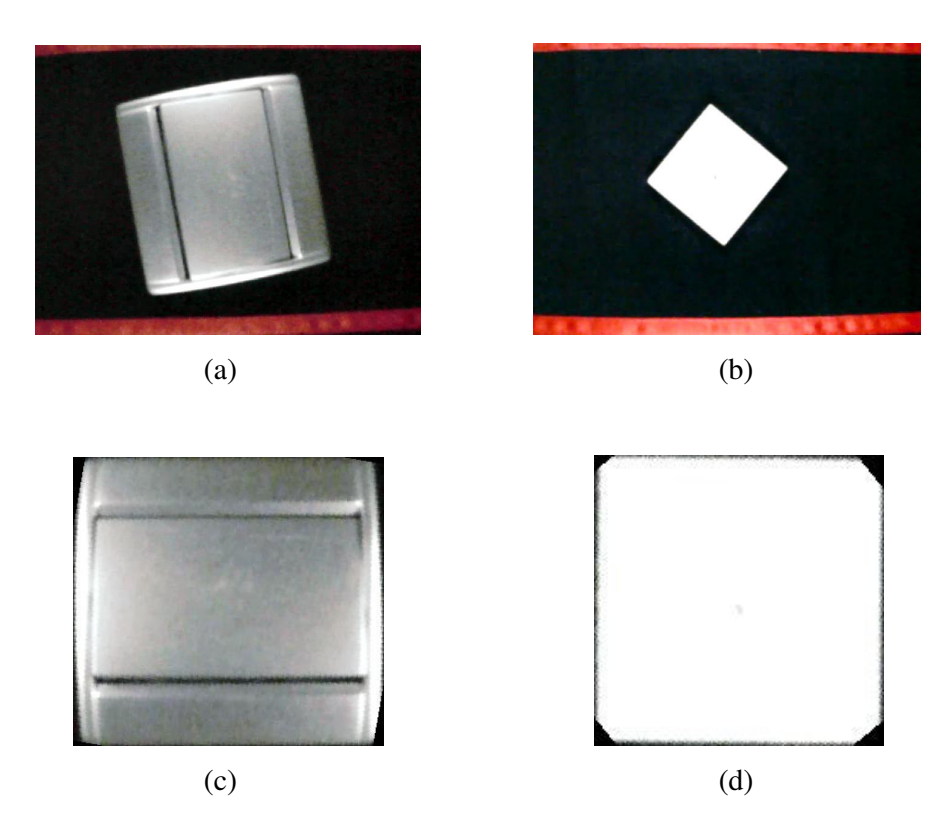

Şekil 3.20 Görüntü önişleme işleminin sonucu, (a)-(b) Konveyör üzerindeki rasgele yerleştirilmiş ürün görüntüsü, (c)-(d) Elde edilen doğru yerleşimli ürün görüntüsü.

### **4. GÖRÜNTÜ TABANLI HATA TANIMA**

Bu çalışmada örnek olarak iki çeşit malzemenin analizi yapılmıştır. Bunlar yapı malzemesi olarak kullanılan seramik malzemeler ve konutlarda elektrik kontrolünde kullanılan anahtarlardır. Seramik malzeme 45 x 45 x 6 mm. boyutludur. Yüzeyi ise krem renkli ve parlaktır. Bu malzemenin boyut olarak küçük ve tek bir yüzeyden oluşan yapısı nedeniyle alınan görüntü bütünüyle tek seferde incelenebilir. Elektrik anahtarı 82 x 80 x 37 mm. boyutunda ve gri renklidir. Farklı bölümlerden oluştuğu için bölgelere ayrılarak değerlendirilir. Hata saptama aşamaları ilerleyen bölümlerde ayrıntılı olarak incelenmiştir.

#### **4.1. RGB' den Gri Seviyeye Dönü**ş**üm**

Birçok aşamadan geçirilerek uygun hale getirilen görüntü RGB özelliktedir, yani renklidir. Ancak RGB resimler, gri seviye resimlere göre daha büyük boyutludur. Bundan sonraki aşamalarda ise bu özellik kullanılmayacağı için RGB görüntüler gri seviyeye aktarılır. Böylece yazılımın daha hızlı çalışması sağlanabilir. RGB ve gri seviye kavramları ile dönüşüm kıstasları aşağıda anlatılmıştır.

RGB renk uzayı, İngilizcedeki 'Red' 'Green' 'Blue' ('Kırmızı' 'Yeşil' 'Mavi') kelimelerinin baş harflerinden ismini alan bir renk uzayıdır. Işığı temel alarak, doğadaki tüm renklerin kodları bu üç temel renge referansla belirtilir. Her renk %100 oranında karıştırıldığında beyaz ve %0 oranında karıştırıldığındaysa siyah elde edilir (Şekil 4.1).

Bu uzayda, ana renkler olan kırmızı, mavi ve yeşil belirtilmediği için, bu ana renklerin tanımı değiştikçe, tüm renkler değişir.1953'te ilk fotoğraf makinesi Polaroidde ve ondan sonra da televizyonlarda standart olarak bu renk sistemi kabul edilmiştir. Günümüzde de tüplü ekranlarda, tarayıcılarda, televizyon ve fotoğraf makinelerinde standart olarak kullanılır.

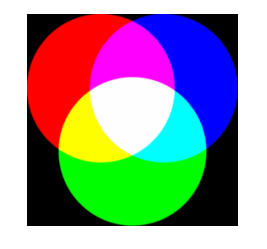

Şekil 4.1 RGB renkler.

Gri seviye ise bir görüntünün 0 ile 255 piksel değerleri kullanılarak oluşturulmasıdır. Başka bir deyişle siyahla başlayıp beyaz renkle tamamlanan bir kuşakta piksellerin değerlendirilmesidir.

Renkli alınan RGB (x,y,z) resim, gri seviyeye denklem (4.1) ile aktarılır.

Gri Seviye = 
$$
0.2989 * R
$$
 (Kırmızı) +  $0.5870 * G$  (Yeşil) +  $0.1140 * B$  (Mavi) (4.1)

Görüntü matrisine yukarıdaki formülü uygulayarak resmi siyah ve beyaz arasındaki kuşak olan gri seviyelerde görebiliriz. Bu işlem görüntü ile çalışırken hız ve kolaylık sağlayacaktır.

#### **4.2. Görüntünün Bölgelere Ayrımı**

Görüntü işleme çalışmalarında üzerinde çalışılacak bölgeler bölütlenir. Bu şekilde farklı özellikteki bölgeler için daha sağlıklı sonuçlar elde edilebilir. Çalışmamızda kullanılan elektrik anahtarı için de böyle bir yöntem uygulanmıştır.

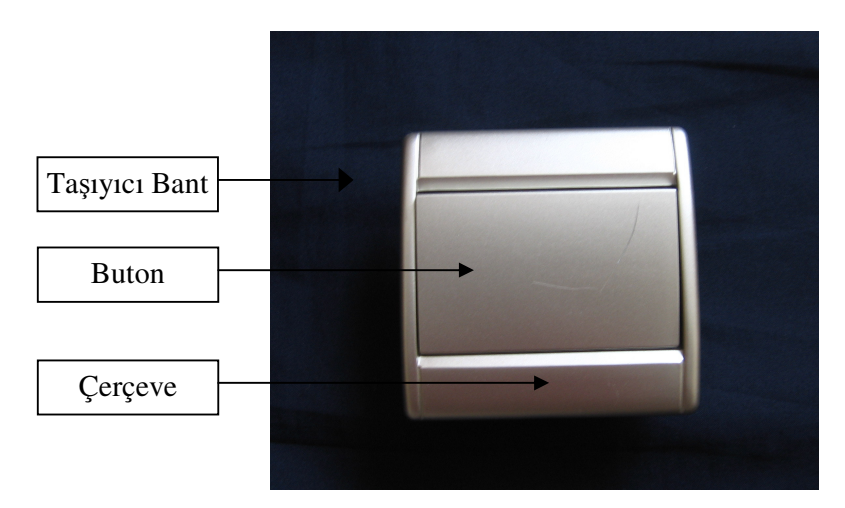

Şekil 4.2 Anahtarın bölümleri.

Şekil 4.2'de malzemenin üç ana bölümü gösterilmektedir. Bu bölümleri görüntüde tespit edebilmek için ayırma algoritmaları geliştirilmiştir. İlk önce buton kısmının nasıl saptandığını inceleyelim:

Buton kısmı bulmada çerçeve ile buton arasında kalan boşlukların siyah olarak görünmesinden yararlanılır. Beyaz renkte yatay ve dikey tarama çubukları tanımlanır ve bunlar orta kısımdan başlatılarak dört kenara doğru resimle çarpılır. Siyah kısımların daha fazla olduğu yerlerde çarpım değerleri düşer ve bu pikseller butonun kenarları olarak belirlenir. Şekil 4.3'de buton bölütleme algoritması gösterilmiştir.

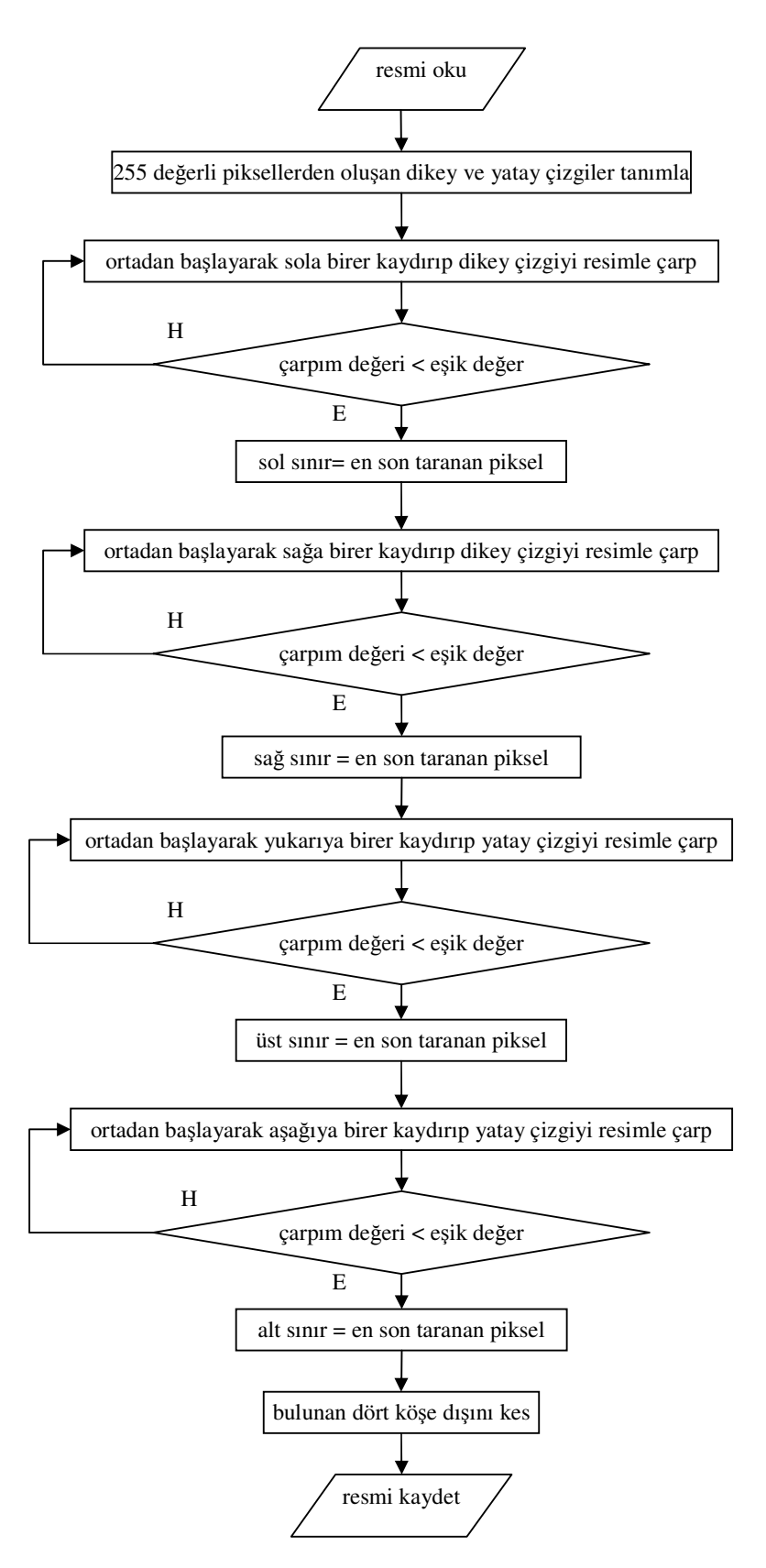

Şekil 4.3 Buton bulma algoritması.
Çerçeve kısmını ayırmakta ise buton algoritmasında elde edilen verilerden ve malzemenin boyutunun sabit olmasından faydalanılır. Resim incelenerek buton ve çerçevenin birbirine olan mesafesi saptanır. Bu verilerle de çerçevenin yeri belirlenir. Şekil 4.4'de incelenen elektrik anahtarının bölümlere ayrılmış görüntüleri sunulmuştur.

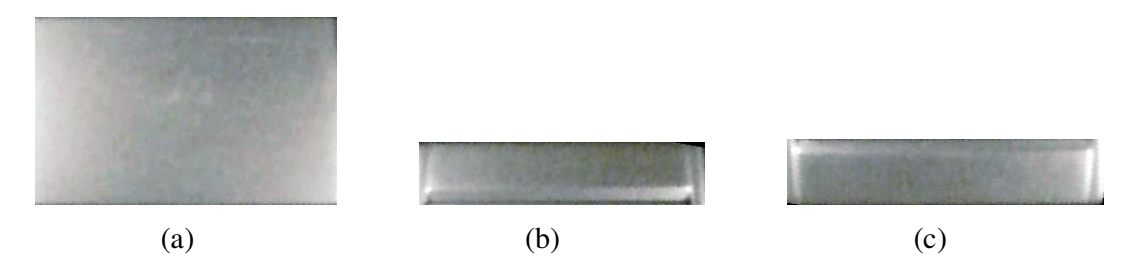

Şekil 4.4 Anahtar görüntüsünün bölümlere ayrılması, (a) Buton, (b) Üst çerçeve, (c) Alt çerçeve.

#### **4.3. Çizi**ğ**in Filtreler Yardımıyla Saptanması**

İki bölüm haline getirilen görüntüler artık çiziklerin araştırılması için hazır haldedir. Çizik araştırması için kullanılabilecek bir yöntem ararken şu kıstasla yola çıkılmıştır. Çizikli kısmın piksel değerleri bulunduğu resmin genel ortalamasından farklıdır. Bu durum ise bir cisimde kenarların belirlenmesi algoritmalarının çıkış noktasıdır. Literatürde bu işlem için birçok görüntü filtresi geliştirilmiştir.

#### **4.3.1. Kenar bulma algoritmaları**

Bir görüntüdeki kenarları bulmanın temel amacı, görüntü içerisinde istenilen detayları ortaya çıkarmak, istenmeyen detayları ise ortadan kaldırmaktır. Ayrıca görüntüye kenar bulma algoritmalarını uygulamak suretiyle görüntüdeki renk geçişlerini keskinleştirmek ve böylece resim içindeki objeleri ya da farklılıkları elde etmek mümkün olmaktadır. Görüntü keskinleştirme; elektronik baskı, medikal görüntüleme, endüstriyel muayene, otomatik hedef bulma gibi pek çok alanda kullanılan bir görüntü işleme tekniğidir (Gonzales vd. 2002). Başlıca kenar bulma algoritmaları aşağıdaki şekilde sıralanmaktadır:

1) Gradyent kenar bulma algoritması

- a) Roberts metodu
- b) Sobel metodu
- c) Prewitt metodu
- 2) LoG (Laplacian of Gradient) kenar bulma algoritması
- 3) Canny kenar bulma algoritması

### **4.3.1.1. Gradyent kenar bulma algoritması**

Bir bölge boyunca piksellerin ortalamasının alınması görüntü içerisindeki detayları bulanıklaştırmaktadır. Ortalama alma işlemi integral alma işlemine benzemektedir. Bunun gibi, fark işleminin ortalama alma (integral) işleminin tam tersi olması beklenebilir. Böylece bu fark alma işlemi görüntüyü keskinleştirir. Görüntü işleme uygulamalarında fark alma işleminin en genel metodu gradyent işlemidir.

Bir görüntüde yüksek gradyente sahip olan pikseller kenar (edge) pikselleri olarak ifade edilebilir. Yani Gradyent vektörü yönündeki parlaklık şiddetindeki değişim oranı kenar pikseller üzerinde gözlenmektedir.

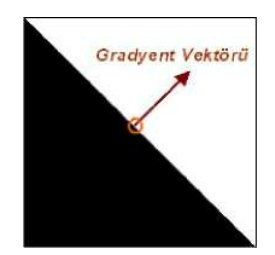

4.5 Gradyent vektörü ve bir kenar pikseli.

Şekil 4.5'de ideal bir kenar pikseli ve onun gradyent vektörü görülmektedir. İşaretli olan nokta, kenar pikselin yerini göstermektedir. Piksel üzerinde parlaklık şiddeti, 0'dan 255'e gradyent vektörü doğrultusunda değişmektedir. Gradyentin büyüklüğü (magnitude) kenarın şiddetini göstermektedir. Eğer gradyent bir bölgede hesaplandığında sıfır elde ediliyor ise bu, o bölgede hiç kenar piksel olmadığını gösterir.

Doğal görüntülerde bu şekilde olduğu gibi ideal süreksiz bölgeler veya ideal uniform bölgeler yoktur. Bu nedenle kenar noktaları bulmak için gerekli olan gradyentin büyüklüğünü hesaplamak bu kadar kolay değildir. Bu durumda yapılacak en basit işlem bir eşik değeri uygulamaktır. Eğer gradyentin büyüklüğü bu eşik değerinden büyükse o noktadaki pikselin bir kenar piksel olduğuna karar verilir. Bir kenar piksel iki önemli özellikle ifade edilebilir:

Gradyentin büyüklüğü olarak ifade edilen kenar şiddeti, gradyentin açısı olarak ifade edilen kenar yönü, bir görüntü fonksiyonu I(x,y)'nin (x,y) koordinatlanndaki gradyenti ∇*I*(*x*, *y*),

$$
\nabla I(x, y) = \frac{\partial I(x, y)}{\partial x} \cos \theta + \frac{\partial I(x, y)}{\partial y} \sin \theta
$$
\n(4.2)

eşitliği ile verilir.

Burada θ, gri seviyelerin değişim açısıdır. Gradyent kenar bölgelerinde yöresel maksimum yaptığı için (4.2) eşitliğinin sıfıra eşitlenmesi kenar büyüklüğü ve yönünü verir. Gradyentin genliği,

$$
\left|\nabla I(x,y)\right| = \sqrt{\left(\frac{\partial I(x,y)}{\partial x}\right)^2 + \left(\frac{\partial I(x,y)}{\partial y}\right)^2}
$$
\n(4.3)

ve yönü ise,

$$
\theta_G = \tan^{-1} \left( \frac{\partial I_y}{\partial I_x} \right) \tag{4.4}
$$

ifadesi ile bulunur.

(4.3) eşitliği ile hesaplanan gradyentin büyüklüğü belli bir eşik değerinden büyükse bu piksel değeri kenar noktası olarak tanımlanır. Buradaki eşik değeri, kenar kabul edilebilecek olan gri seviyesi değişiminin gradyent değeridir. Kenar görüntüsünün performansı seçilen eşik değeri ile yakından ilgilidir. Eşik değeri, gradyent değerleri büyük olanları küçük olanlardan ayıracak şekilde seçilmelidir. Uygun eşik değeri gradyentin histogramına bakılarak sağlıklı bir biçimde belirlenebilir. Genellikle eşik değeri maksimum gradyent değerinin % 5 ile %10 'u olarak seçilebilir. Kenar görüntüsünde eşik değerinden büyük bütün noktalar kenar noktası olarak tanımlanırsa, oluşan kenar görüntüsü ince çizgiler halinde değil kalın şeritler halinde görünecektir. İnce çizgiler elde etmek için kenar görüntüsüne kenar inceltme yöntemi uygulanır ve böylece kenar kalınlıkları, istenilen inceliğe getirilebilir (Gonzales vd., 2002). Şekil 4.6'da bir kenar tanıma sisteminin blok diyagramı verilmektedir.

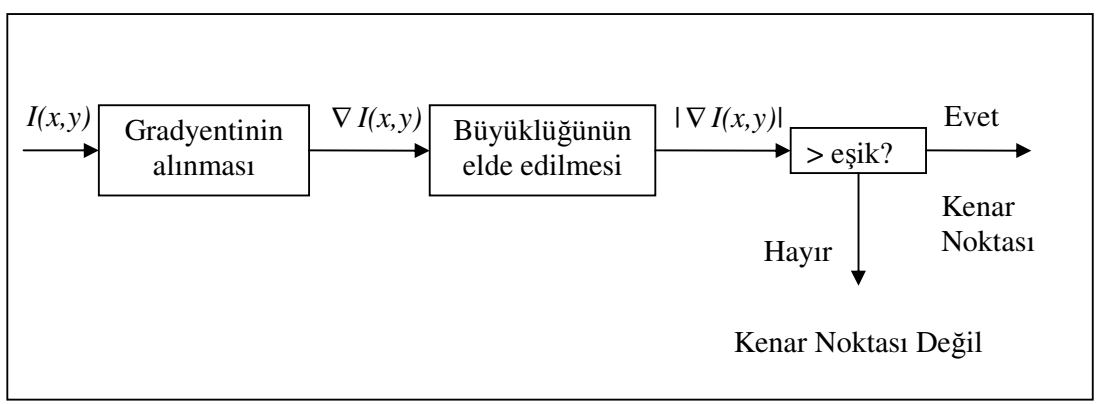

Şekil 4.6 Gradyent Metodu Blok Diyagramı.

Gradyent metoduna dayalı kenar tanıma sistemleri iki değişik şekilde uygulanabilir; bunlar yönlü ve yönsüz kenar operatörleri şeklindedir. ∇*I*(*x*, *y*) büyüklüğünü kullanan sistemlere yönsüz kenar operatörü adı verilmektedir. Çünkü bu sistem herhangi bir doğrultu için ayarlı değildir ve her yön için eşit ağırlıklı sonuçlar verir. Eğer sistem her hangi bir yön için ayarlanmışsa bu sistemlere yönlü kenar dedektörü adı verilmektedir. Örnek olarak, ∂*I*( *x*, *y* /) ∂*x* şeklindeki fonksiyonu kullanan bir sistem dikey doğrultudaki kenarları tanırken yatay doğrultudaki kenarları tanımaz. Fonksiyonlara ilişkin türev hesaplamaları fark denklemleri ile ifade edilebilir. Bu durum iki-boyutlu (2-D) görüntü fonksiyonu için de geçerlidir. Bu durumda *y I x y x I x y* ∂ ∂ ∂  $\frac{\partial I(x, y)}{\partial x}$ ,  $\frac{\partial I(x, y)}{\partial y}$  türev ifadeleri,

$$
\frac{\partial I(x, y)}{\partial x} = [I(x+1, y+1) - I(x-1, y+1) + I(x+1, y) - I(x-1, y) + I(x+1, y-1) - I(x-1, y-1)]\tag{4.5}
$$

$$
\frac{\partial I(x, y)}{\partial y} = [I(x+1, y+1) - I(x+1, y-1) + I(x, y+1) - I(x, y-1) + I(x-1, y+1) - I(x-1, y-1)]\tag{4.6}
$$

şeklinde belirtilebilir. (4.5) ve (4.6)'daki fark denklemleri; I(x,y) görüntü fonksiyonu ile impuls cevabı h(x,y) olan bir filtre kalıbının, konvolüsyona tabi tutulması sonucu elde edilen değerlerdir. Buradaki h(x,y) impuls cevaplı filtreler, kullanılan yönlü veya yönsüz kenar operatörleridir. Kenar keskinleştirme ve ortaya çıkarma için bu çalışmada kullanılan yönsüz kenar operatörlerinde, hem x hem de y doğrultusu olmak üzere iki yönde iki ayrı filtre kalıbı kullanılarak konvolüsyon işlemi uygulanır. Ve her iki yönde elde edilen değerlerin kareleri alınarak sonuçlar toplanır ve daha sonra toplamın karekökü alınır. Elde edilen sonuç gradyentin mutlak değerini verir. I(x,y)' nin x' e ve y' ye göre türevleri,

$$
\frac{\partial I(x, y)}{\partial x} = I(x, y) * h_x(x, y) \tag{4.7}
$$

$$
\frac{\partial I(x, y)}{\partial y} = I(x, y)^* h_y(x, y)
$$
\n(4.8)

şeklinde ifade edilebilir. (4.7) ve (4.8) eşitliklerindeki  $h_x$  ve  $h_y$  yönsüz kenar tanıma operatörlerinin sırasıyla x ve y yönündeki maskeleridir. Yönsüz kenar tanıma maskeleri (4.5) ve (4.6) eşitliklerinde görüldüğü üzere Çizelge 4.1'deki verilen bir yapı ile elde edilebilir.

Çizelge 4.1 3x3'lük bir görüntü bölgesi.

| $I(x-1, y-1)$ | $I(x-1, y)$ | $I(x-1, y+1)$ |
|---------------|-------------|---------------|
| $I(x, y-1)$   | I(x, y)     | $I(x, y+1)$   |
| $I(x+1, y-1)$ | $I(x+1, y)$ | $I(x+1, y+1)$ |

Görüntü fonksiyonunun x-yönündeki türevi için (4.5) eşitliğini, y-yönündeki türevi için de (4.6) eşitliğini kullanarak ve Çizelge 4.1'deki yapıdan faydalanarak sırasıyla x ve y yönünde kenar tanıma için, Şekil 4.9'daki gibi kalıplar elde edilir. Elde edilen bu kalıplara Prewitt kenar tanıma kalıplan adı verilir. Görüntü fonksiyonunun x ve y yönündeki türevlerinin farklı kombinasyonları için, Çizelge 4.1'den yararlanarak daha başka kenar tanıma kalıplan elde edilebilmektedir.

**a) Roberts kenar bulma metodu:** Roberts kenar bulma kalıbı 2x2'lik bir kalıptır ve Şekil 4.7'de gösterildiği gibidir.

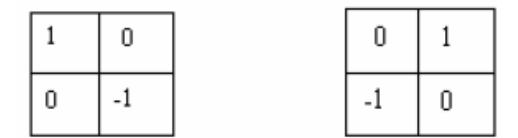

Şekil 4.7 Roberts kenar bulma kalıpları.

kalıbına benzemekle beraber tek farkı katsayılarıdır. Sobel kenar tanıma kalıpları da Şekil 4.8'de gösterildiği gibidir.

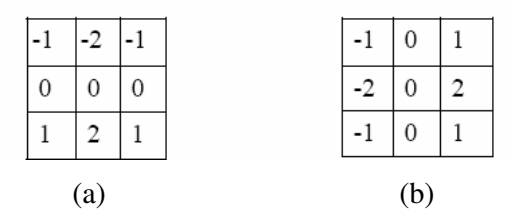

Şekil 4.8 (a) Yatay Sobel Kalıbı (Horizontal Mask), (b) Dikey Sobel Kalıbı (Vertical Mask).

**c) Prewitt kenar bulma metodu:** Şekil 4.9'da Prewitt kenar tanıma kalıpları görülmektedir.

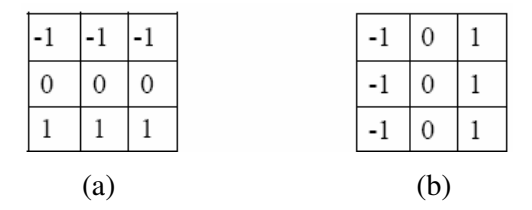

Şekil 4.9 (a) Yatay Prewitt Kalıbı (Horizontal Mask), (b) Dikey Prewitt Kalıbı (Vertical Mask).

#### **4.3.1.2. LoG (Laplacian of Gaussian) kenar bulma algoritması**

Laplasyen filtreler görüntüdeki keskin geçişleri bulmak için kullanılan türev bazlı filtrelerdir. Türev bazlı filtreler gürültüye çok duyarlı oldukları için, görüntüye laplasyeni uygulamadan önce Gaussian filtresi gibi bir yumuşatma fitresinden geçirerek gürültüleri azaltmak daha iyi sonuç vermektedir. Bu iki aşama sonucu elde edilen filtreleme işlemine LoG filtreleme metodu adı verilmektedir. Bir  $f(x,y)$  fonksiyonunun laplasyen uygulanmış şekli (4.9)'da gösterildiği gibidir:

$$
L(x, y) = \nabla^2 f(x, y) = \frac{\partial^2 f(x, y)}{\partial x^2} + \frac{\partial^2 f(x, y)}{\partial y^2}
$$
\n(4.9)

Bu değeri bir konvolüsyon filtresi kullanarak bulmak mümkündür. Bu değere yaklaşık olarak da olsa ulaşmak için kullanılacak olan konvolüsyon kalıplarından en çok kullanılanları Şekil 4.10'da verildiği gibidir:

| $\begin{array}{c} 1 \end{array}$ |  | $-1$    |  | $-1$ | $\vert 2 \vert$ | -1 |
|----------------------------------|--|---------|--|------|-----------------|----|
|                                  |  | $\circ$ |  |      |                 |    |
|                                  |  |         |  |      | $\sim$          |    |

Şekil 4.10 En çok kullanılan laplasyen kalıpları.

Bu kalıplardan biri kullanılarak, standart konvolüsyon metodları sayesinde görüntü fonksiyonunun laplasyenini hesaplamak mümkündür. Bu kalıplar görüntünün ikinci türev değerine yaklaştığı için gürültüye oldukça duyarlıdırlar. Bunu azaltmak için genellikle görüntü laplasyen filtresinden önce Gaussian filtresi gibi bir yumuşatma filtreden geçirilir. Bu ön işlem sayesinde görüntüdeki yüksek frekanslı gürültü bileşenleri azaltılmış olur.

Normalde, konvolüsyon işlemi birleşme özelliğine sahip bir işlem olduğundan Gaussian yumuşatma filtresiyle Laplasyen filtresini kendi aralarında konvolüsyona tabi tutarak, daha sonra bu hibrid filtre ile görüntünün konvolüsyonunu almak suretiyle istenilen sonucu elde etmek mümkündür. Bunu yapmanın iki türlü avantajı vardır:

1) Hem Gaussian hem de Laplasyen kalıpları genellikle görüntüden daha küçük boyutta olduğundan, bu metod sayesinde daha az aritmetik işleme gerek duyulmaktadır.

2) LoG kalıbı ön bir işlemle önceden oluşturulduğundan görüntü üzerinde tek bir konvolüsyon işlemiyle sonuca ulaşılmaktadır.

Sıfır merkezli olmak üzere iki boyutlu (2-D) bir LoG fonksiyonu;

$$
LoG(x, y) = -\frac{1}{\pi \sigma^4} \left[ 1 - \frac{x^2 + y^2}{2\sigma^2} \right] e^{-\frac{x^2 + y^2}{2\sigma^2}}
$$
(4.10)

 $\sigma$ ; Gaussian standart sapması'dır. Şekil 4.11'de farklı LoG kalıpları görülmektedir.

| $\overline{0}$ | $-1$ 0        |                | $0 \mid -2 \mid 0$ |
|----------------|---------------|----------------|--------------------|
|                | $-1$   5   -1 |                | $-2$ 5 $-2$        |
| $\mathbf{0}$   | $-1$ 0        | $\overline{0}$ | $-2$ 0             |

Şekil 4.11 Farklı LoG kalıpları.

Bu çalışmada Canny algoritması kullanılmıştır. Daha önce anlatılan algoritmalardan bazıları denenmiş ancak en net sonuçlar Canny filtre ile sağlanmıştır. Bu filtre en iyi kenar belirleme filtrelerinden biri olarak kabul görmektedir. Şekil 4.12'de Canny algoritmasının en iyi şekilde hatalı noktaları ortaya çıkardığı görülmektedir.

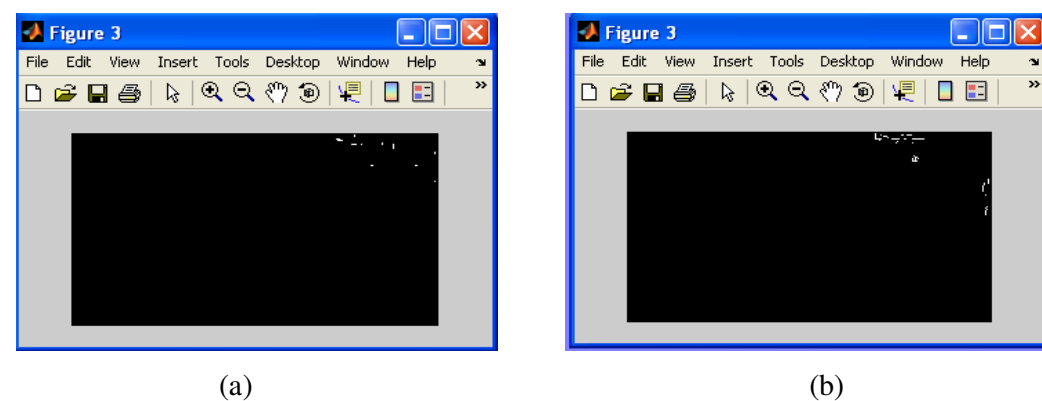

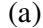

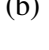

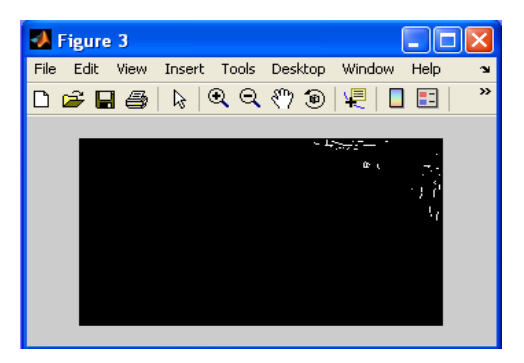

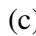

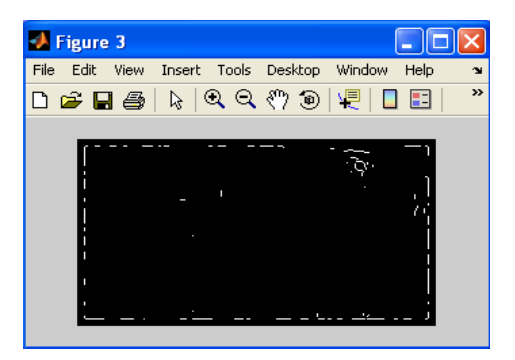

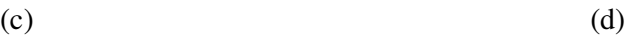

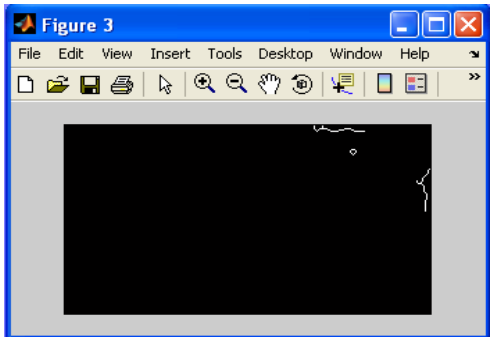

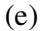

Şekil 4.12 Farklı filtrelerin çizik tespitinde karşılaştırılması, (a) Roberts, (b) Sobel,

(c) Prewitt, (d) LoG, (e) Canny.

Canny kenar bulma algoritması aşağıdaki dört adımda uygulanabilir:

- Görüntüye bir Gaussian filtresi yardımıyla yumuşatma işlemi yapılır.
- Kısmi türevler için sonlu-fark yaklaşımları kullanılarak gradyentin büyüklüğü ve yönü hesaplanır.
- Görüntünün büyüklük değerinde maksimum olmayan noktaların bastırılması işlemi uygulanır.
- Kenar pikselleri bulmak için çift eşikleme algoritması kullanılır.
- Canny kenar bulma algoritması sinyal gürültü oranını optimize edecek şekilde tasarlanmıştır.

**a) Yumu**ş**atma (Smoothing):** I(x,y); Orijinal görüntü, G(x,y;σ); Gaussian yumuşatıcı filtre ve σ ; Gaussian filtresinin standart sapması (yumuşatma derecesi) olmak üzere, orijinal  $I(x,y)$  görüntüsü ve  $G(x,y;\sigma)$  filtresinin konvolüsyonu sonucu elde edilen yumuşatılmış görüntü S[x,y] ile ifade edilmektedir.

$$
S[x, y] = G[x, y, \sigma]^* I(x, y) \tag{4.11}
$$

**b) Gradyentin hesaplanması:** İlk olarak eşitlik (4.11)'de verilen S[x,y]'nin kısmi türevleri elde edilir. Bunlar:

$$
P[x, y] \approx (S[x, y+1] - S[x, y] + S[x+1, y+1] - S[x+1, y])/2
$$
\n(4.12)

$$
Q[x, y] \approx (S[x, y] - S[x + 1, y] + S[x + y + 1] - S[x + 1, y + 1])/2
$$
\n(4.13)

şeklindedir. x ve y kısmi türevleri 2x2'lik kare matris üzerindeki sonlu farkların ortalaması alınarak hesaplanır. Buna göre gradyentin büyüklük değeri:

$$
M(x, y) = \sqrt{P[x, y]^2 + Q[x, y]^2}
$$
\n(4.14)

ve açısı:

$$
Q[x, y] = \arctan(Q[x, y], P[x, y])
$$
\n(4.15)

olur.

#### **c) Maksimum Olmayan Noktaların Bastırılması (Nonmaxima Suppression):**

Gradyent algoritmasında, giriş görüntüsünün büyüklük değerinin gradyenti alınarak kenar pikselleri belirlemek mümkündü. Fakat Canny metodu karmaşık bir yaklaşıma sahiptir. Bu yaklaşıma göre bir kenar noktası, şiddeti gradyent vektörü yönünde lokal olarak maksimum olan bir nokta olarak düşünülebilir. Bu durum oldukça kısıtlayıcı bir durumdur ve eşikleme yöntemiyle bulunan kenar piksellerinden oluşan çizgileri inceltmek için kullanılan bu işleme Maksimum Olmayan Noktaların Bastırılması adı verilir. Bu işlemden sonra elde edilen N[x,y] görüntüsü (4.16) ile ifade edilir.

$$
N[x, y] = nms(M[x, y], \zeta[x, y])
$$
\n
$$
(4.16)
$$

Yerel maksimum noktaları olarak kabul edilen noktalarda bu değer sıfırdır.

**d) E**ş**ikleme (Thresholding):** İlk adımda yumuşatma işlemi gerçekleştirilmesine rağmen, maksimum olmayan noktaları bastırılmış olan N[x,y] görüntüsünde, gürültüler nedeniyle bazı hatalı kenar noktaların oluşması olasıdır. Bu hatalı kenar noktaların etkisi çok fazla değildir. Maksimum olmayan noktaları bastırılmış bu görüntüdeki hatalı kenar noktaları azaltmak gerekmektedir. Bunları azaltmanın yöntemi  $N[x,y]'$ ye bir eşik değeri uygulayarak eşik değerinin altındaki bütün noktaları sıfır yapmaktır.

Maksimum olmayan noktaları bastırılmış görüntüye eşikleme işlemi uyguladıktan sonra elde edilen görüntü yani E(x,y) kenarları belirginleşmiş bir görüntü haline gelmiştir. Ancak bu metotta uygun eşik değerini bulmak zordur, deneme yoluyla bulmak gerekmektedir. Eğer eşik değerini çok küçük seçersek, E(x,y) görüntüsünde karşılaşılan yanlış kenarlar fazla olur, eşik değerini çok büyük seçersek de bazı kenarlar kaybolabilir (Şekil 4.13). Bu nedenle daha etkili bir eşikleme işlemi için uyarlamalı bir yöntem olan Otsu eşikleme algoritması kullanılmıştır.

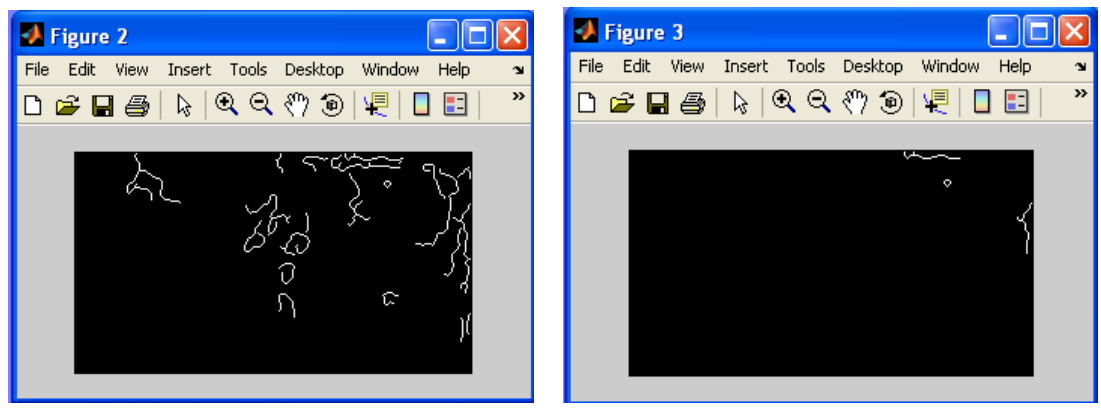

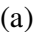

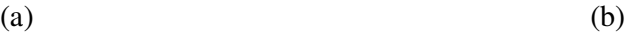

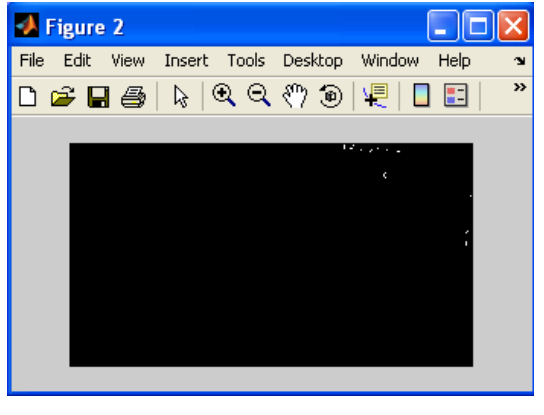

(c)

Şekil 4.13 Eşik değerin etkisi, (a) Eşik değer = 0.61, (b) Eşik değer = 0.88, (c) Eşik değer = 0.93.

### **4.3.2. Otsu uyarlamalı e**ş**ik belirleme algoritması**

Otsu uyarlamalı eşik belirleme metodu N. Otsu tarafından geliştirilmiş, gri seviyeli histogramlarda eşik değer belirlenmesinde kullanılan uyarlamalı bir metottur (Sinha ve Fieguth, 2005). Uyarlamalı olması farklı hata görüntülerinde iyi sonuçlar vermesini sağlamaktadır (Şekil 4.14). Olası her *k* eşik değeri için iki piksel kümesi arasında bir ayrım (diskriminant) değeri belirler ve bu değerin maksimum olduğu nokta optimal eşik değeridir. Bu metodun avantajlarından biri de lokal noktalardan çok histogramın tamamını dikkate almasıdır. Metodun yapısını şöyle açıklayabiliriz:

Bir resimde bulunan gri seviyeler *{0, 1, 2, ..., V-1}* olarak ifade edilsin. Her bir pikselin resimde bulunma sayısı *nv*, resimdeki piksel sayısı *N*'dir. Piksellerin olasılık dağılım fonksiyonları hesaplanır.

$$
P_{\nu} = \frac{n_{\nu}}{N} \qquad P_{\nu} \ge 0 \qquad \sum_{V=0}^{V-1} P_{\nu} = 1 \tag{4.17}
$$

$$
\mu_{T} = \sum_{V=0}^{V-1} \nu P_{V} \tag{4.18}
$$

 $n_v$  = v piksel değerinin görüntüde tekrarlanma sayısı.

*N* = Görüntüdeki toplam piksel sayısı.

 $P<sub>v</sub>$  = v pikselinin olasılık yoğunluk fonksiyonu.

 $\mu$ <sup> $\tau$ </sup> = olasılık yoğunluk fonksiyonu ortalamaları toplamı.

Pikselleri bir  $k$  eşiğiyle  $C_0$  ve  $C_1$  gibi iki sınıfa ayırdığımızda olasılık dağılım fonksiyonlarının sınıflara göre toplamları ve ortalama değerlerini (4.19-4.20) denklemleriyle ifade edebiliriz.

$$
\omega_0 = \sum_{v=0}^k P_v \qquad \qquad \nu e \qquad \qquad \mu_0 = \frac{1}{\omega_0} \sum_{v=0}^k v P_v \tag{4.19}
$$

$$
\omega_{1} = \sum_{V=k+1}^{V-1} P_{V} \qquad \qquad \nu e \qquad \qquad \mu_{1} = \frac{1}{\omega_{1}} \sum_{V=k+1}^{V-1} \nu P_{V} \qquad (4.20)
$$

Bulunan eşik değerin doğruluğunu ölçmek için Otsu tarafından (4.21) eşitliği sunulmuştur.

$$
\eta = \frac{\sigma_B^2}{\sigma_T^2} \tag{4.21}
$$

Bu eşitlikte sınıflar arası varyans (4.22) ile hesaplanır.

$$
\sigma_B^2 = \omega_0 (\mu_0 - \mu_T)^2 + \omega_1 (\mu_1 - \mu_T)^2
$$
\n(4.22)

Toplam varyans ise (4.23) eşitliğiyle bulunur.

$$
\sigma_T^2 = \sum_{v=0}^{V-1} (v - \mu_T)^2 P_v
$$
\n(4.23)

38

Burada sonuç olarak η değerini (4.21) maksimum yapan *k* değeri aranır ve bu değer optimal eşik değeri olarak alınır.

Şekil 4.14'de iki hatalı ürün üzerinde sabit eşik ve Otsu uyarlamalı eşik belirleme algoritmalarının karşılaştırmalı sonuçları görülmektedir. Şekil 4.14.(c,d)'de her iki algoritmada güzel sonuç verirken, Şekil 4.14.(g)'de görüldüğü üzere sabit eşikleme yöntemi yanlış sonuç vermektedir. Fakat Otsu algoritması uyarlamalı özelliğinden dolayı doğru sonuç elde etmektedir (Şekil 4.14.(d,h)).

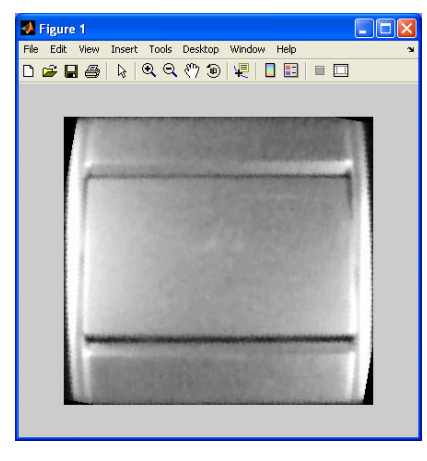

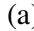

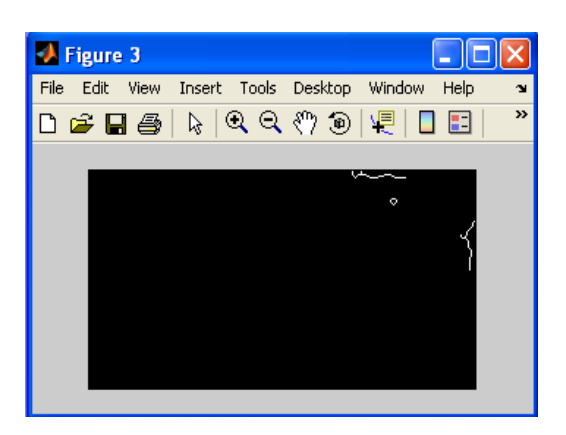

 $(a)$  (b)

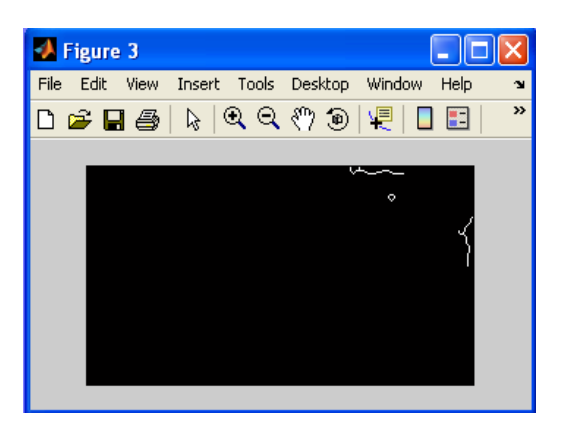

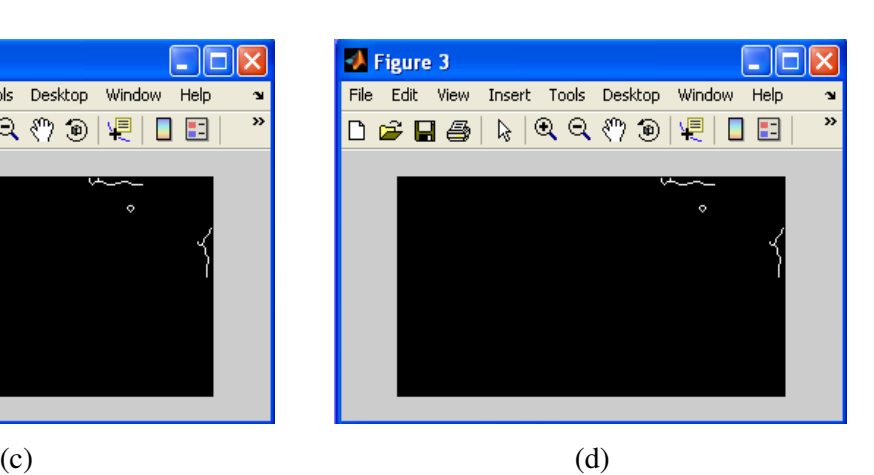

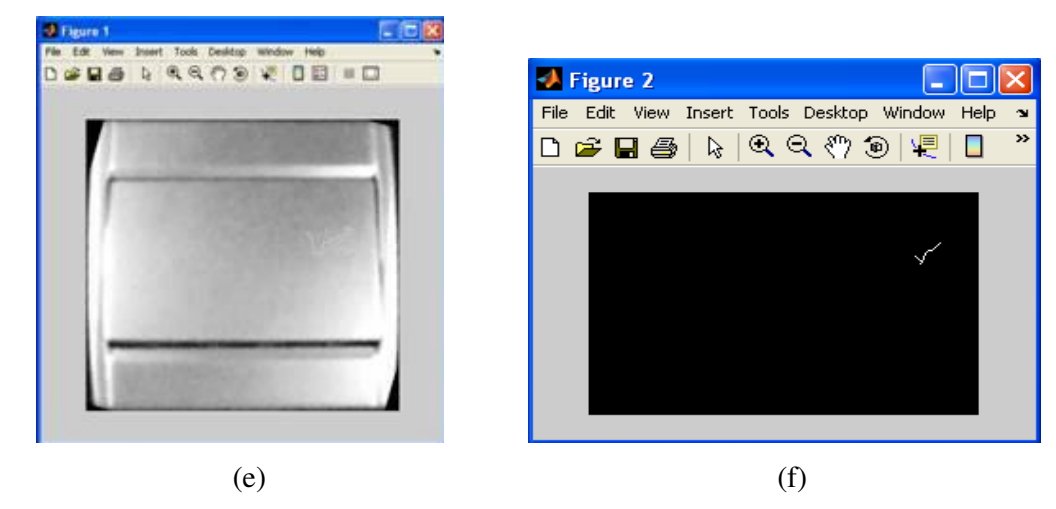

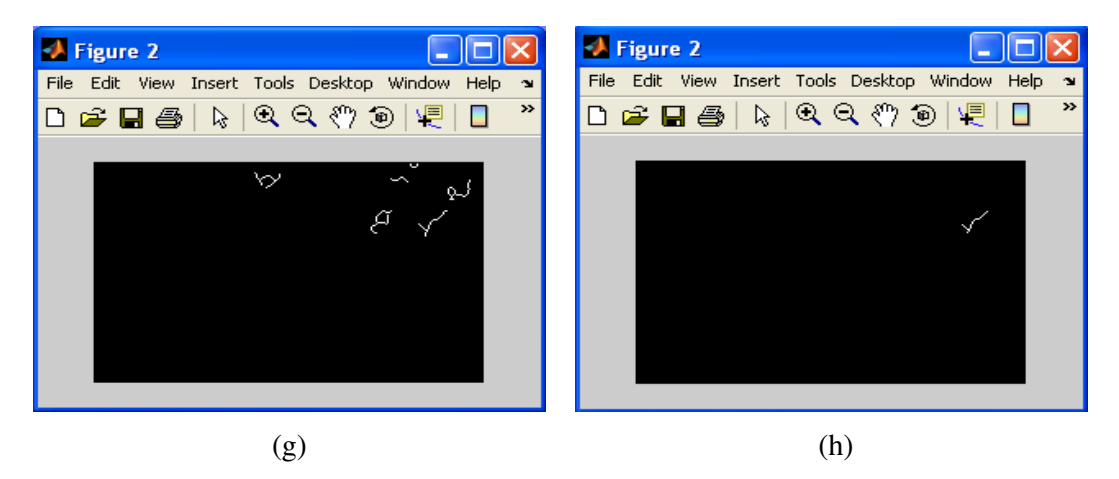

Şekil 4.14 Otsu metodu ile sabit eşiklemenin karşılaştırılması, (a) 1. örnek, (b) 1. çizik, (c) 0.88 sabit eşik ile bulunması (Doğru sonuç), (d) Otsu metoduyla bulunması (Doğru sonuç), (e) 2. örnek, (f) 2. çizik, (g) 0.88 sabit eşik ile bulunması (Yanlış sonuç), (h) Otsu metoduyla bulunması (Doğru sonuç).

### **4.4. Morfolojik Operatörler**

Morfolojik operatörler görüntülerde eksik noktaların tamamlanması veya fazlalıkların giderilmesi gibi işlemlerde kullanılır. Bu işlemleri matematiksel morfoloji ve küme teorisini kullanarak gerçekleştirir. Parmak izi tanımlamaları, hasar görmüş metinlerin yeniden oluşturulması, uydu görüntülerinin tamamlanması kullanım alanlarından bazılarıdır.

39

### **4.4.1. Geni**ş**letme (Dilation) i**ş**lemi**

Bu işlem temelde bir görüntüdeki objeyi genişletmek veya kalınlaştırmak için kullanılır.

Matematiksel olarak (4.24) ile ifade edilir.

$$
A \oplus B = \left\{ z \left[ \left( \hat{B} \right)_z \cap A \right] \subseteq A \right\}
$$
\n(4.24)

Küme teorisinden de bilindiği üzere bu ifade *B*'nin yansıyanın z ile ötelenmesi ve *A* ile kesişen bölgelerin alınması manasına gelir. *B* elemanı "structuring element" olarak tabir edilen bir şablondur. Uygulama sonuçları Şekil 4.15'de gösterilmiştir.

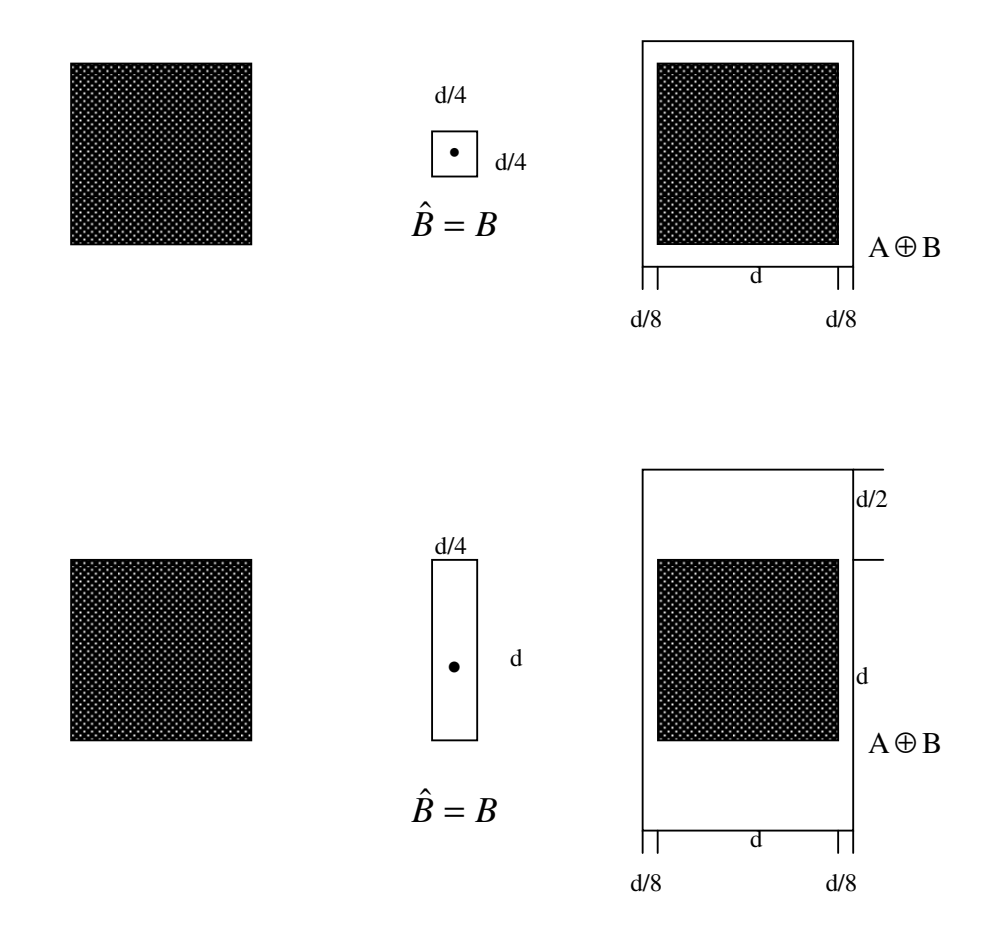

Şekil 4.15 Genişletme (Dilation) gösterimi.

### **4.4.2. Daraltma (Erosion) i**ş**lemi**

Bu operatörde ise görüntüdeki bir objeyi daraltma veya inceltme amaçlanır.

Matematiksel olarak;

$$
A \Theta B = \left(A^c \oplus \hat{B}\right)^c \tag{4.25}
$$

şeklinde ifade edilir. Görüntü üzerindeki etkisini Şekil 4.16 belirtmektedir.

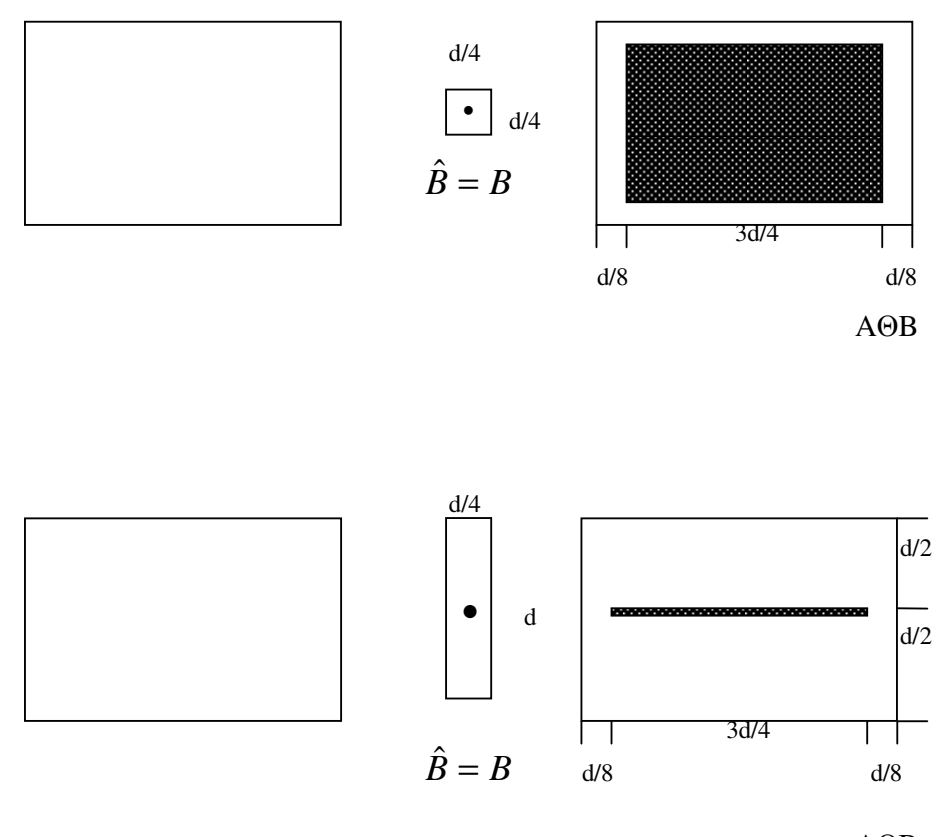

AΘB

Şekil 4.16 Daraltma (Erosion) gösterimi.

### **4.4.3. Kapatma (Closing) i**ş**lemi**

Bu işlem görüntü işlemede morfolojik operatörler olarak tabir edilen işlemlerden biridir. Bu işlemler temelde yakın noktaların birleştirilmesi, şekildeki girintilerin veya çıkıntıların yok edilmesi vb. gereksinimlerde kullanılır (Şekil 4.17).

Temelde genişletme (dilation) işlemini takip eden daraltma (erosion) işlemi uygulamasıdır.

Görüntüdeki objelerde girintileri veya etrafı çevrilmiş bölgeleri doldurur.

Matematiksel olarak;

$$
A \bullet B = (A \oplus B) \Theta B \tag{4.26}
$$

şeklinde ifade edilir.

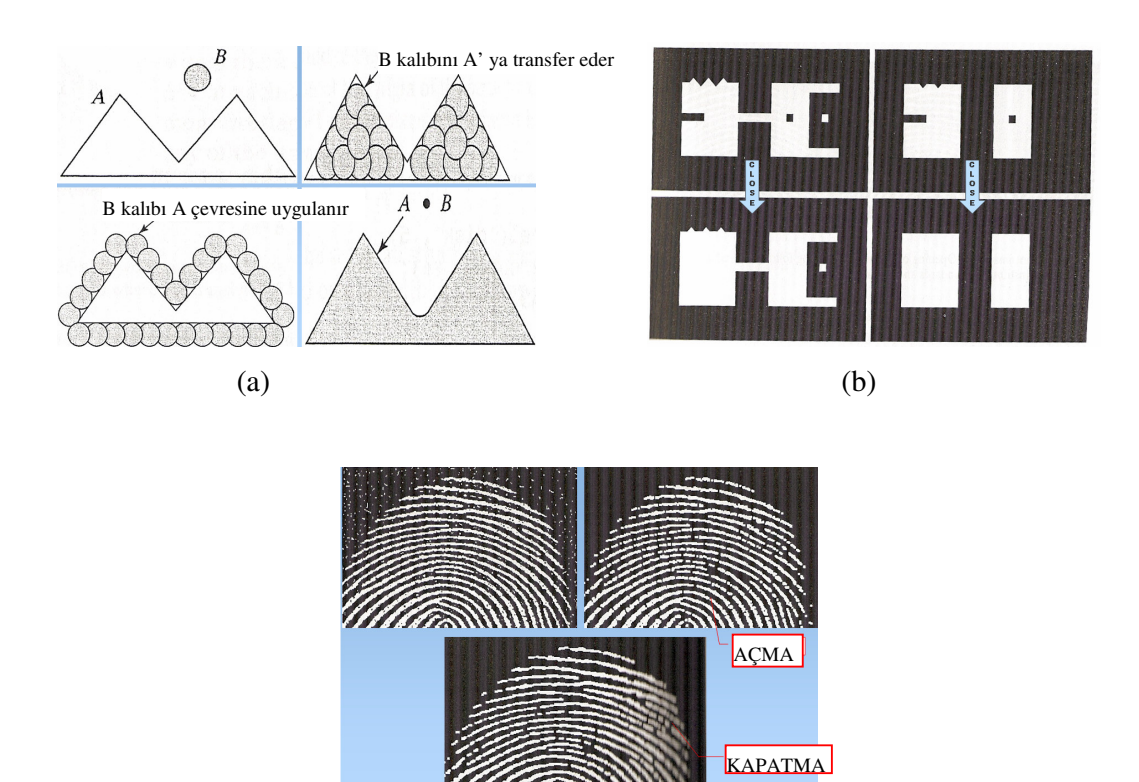

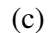

Şekil 4.17 Kapatma (Closing) uygulamaları, (a) Şablonlar, (b)Geometrik şekiller, (c) Parmakizi görüntülerinde uygulama.

Hata bulmada kenar belirleme ve eşikleme uygulamalarında bilgi kaybı oluşabilmektedir. Bunun önüne geçebilmek için morfolojik kapatma (closing) işlemi uygulanmıştır (Şekil 4.18).

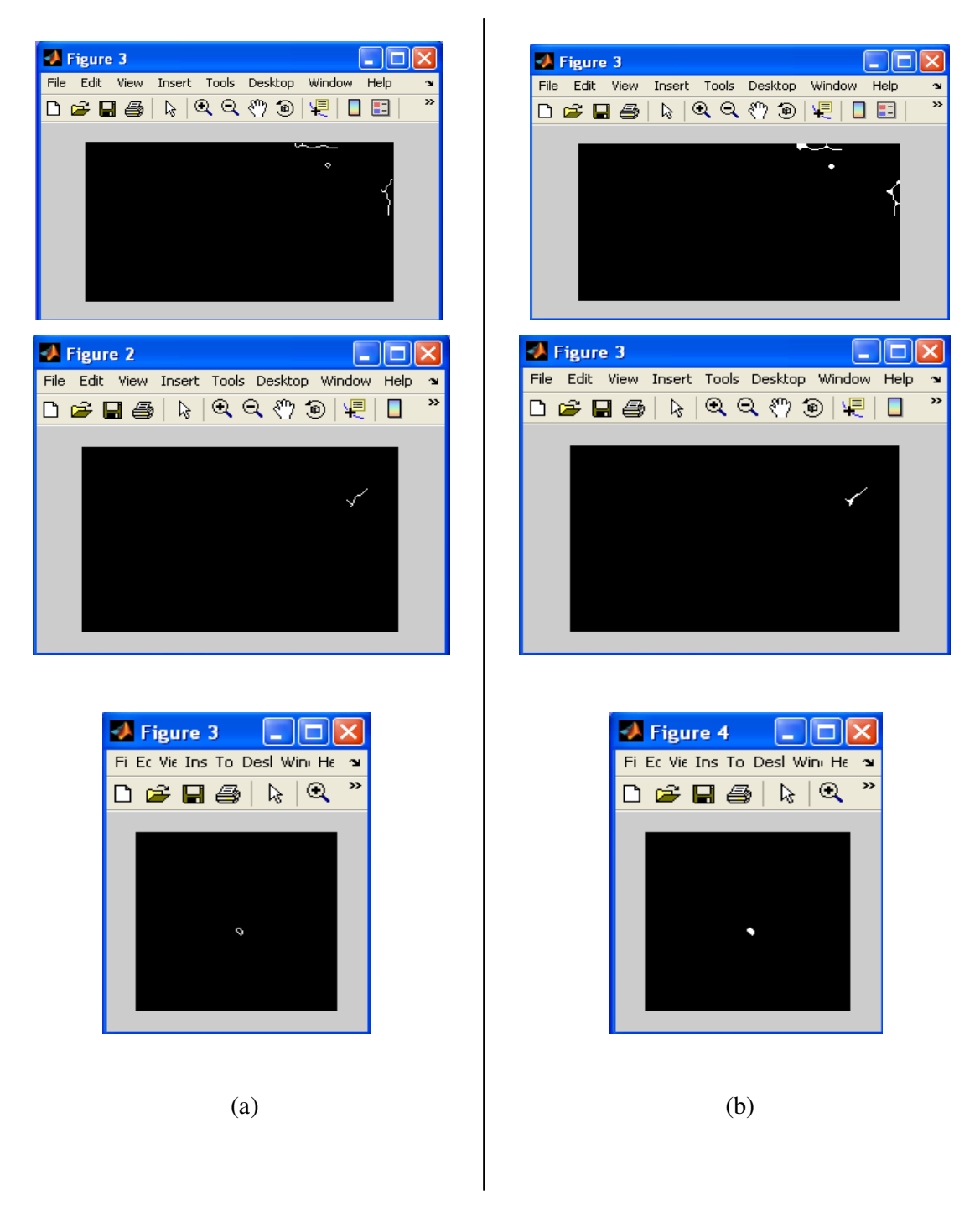

Şekil 4.18 Kapatma (Closing) uygulaması, (a) Çizik görüntüleri, (b) Kapatma (Closing) uygulanmış çizik görüntüleri.

#### **5. HATA ANAL**İ**Z**İ

Bu bölümde saptanan hataların ölçümlendirilmesi, sınıflandırılması ve diğer ürünlerden ayrılmaları incelenecektir. Bununla birlikte incelenen malzemelerin özellikleri de ayrıntılı olarak sunulmuştur.

#### **5.1. Hataların Ölçümlendirilmesi (Takip Eden Algoritma)**

Hata saptama işlemlerinin sonucunda elimizde siyah ve beyaz piksellerden oluşan bir görüntü olacaktır. Bu görüntüde beyaz kısımlar çizikleri gösterir. Dolayısıyla bir üründeki hatalar hakkında bilgi edinmek için bu beyaz noktaların birbirleri ile bağlantılarını, boyutlarını ve konumlarını saptamak gerekir. Bunun içinde bir saptayıcı takip eden algoritma tasarlanmıştır. Bu algoritmanın çıkış noktası resimdeki tüm pikseller hakkında bilgi edinmektir. Bu iş için tüm resim taranır. Daha sonra ise bir çiziğin başlangıcı yakalanır ve ilerleme yönü takip edilir. Takip eden algoritma tanımı da buradan gelmektedir. Bu saptayıcı sistemin akış şeması Şekil 5.4'de anlatılmıştır.

Şekil 5.1'de görüldüğü gibi siyah beyaz görüntü sol üst köşeden aşağı yöne doğru taranmaya başlanır. Piksel sütunları tamamlandığında bir sonrakine geçilir ve yine aşağı yönde ilerlenir. Bu tarama esnasında bir beyaz pikselle karşılaşıldığında bu pikselin yeri kaydedilir ve beyaz piksel sayısı bir artırılır. Sonrasında bu pikselin Şekil 5.2'de gösterilen komşuluklarına bakılır (8'li komşuluk). Bunlardan beyaz olanlar varsa hafızaya alınır ve komşulukların kontrolü bu pikseller içinde tekrarlanır. Komşuluklarda beyaz çizikler bittiğinde çiziğinde sonuna gelinmiş olacaktır. Bu noktada çizik sayısı bir artırılır ve bu çizik için sayılan beyaz piksel sayısı birinci çiziğin uzunluğu olarak atanır. Sonrasında beyaz piksel sayısı sıfırlanır ve sayımı tamamlanan çiziğin başlangıç noktasına (ip ucu) dönülerek yukarıdan aşağı taramaya devam edilir. Çiziğin sayımının başladığı yöne geri dönmesini engellemek ve sayılan çiziğin parçalarının tekrar sayılmasını önlemek için yakalanan her beyaz piksel sayılmadan önce, daha önce hafızada tutulan sayılmış beyaz piksel koordinatları ile karşılaştırılır ve eşleşme olduğunda dikkate alınmaz. Tüm bu işlemler sonucunda çizik sayısı ve her bir çiziğin uzunluğu elde edilir.

Bu algoritmada sonuçlar bir dizi ile verilmiştir. Örneğin Şekil 5.3'teki örnekte görülen çizikli görüntünün analiz sonucu 27, 10 ve 31 rakamlarından oluşan bir dizi olarak gösterilmektedir. Bu dizinin eleman sayısı çizik sayısını, elemanların değerleri de çizik boylarını göstermektedir. Somut olarak ifade edersek örnekte birinci çiziğin uzunluğu 27 piksel, ikinci çiziğin uzunluğu 10 piksel, üçüncü çiziğin uzunluğu 31 piksel olarak ifade edilmiştir.

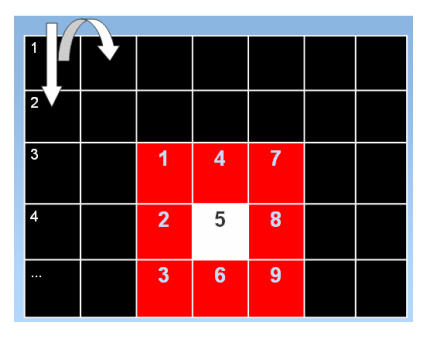

Şekil 5.1 Resmin taranması.

|                | 4              | 7 |
|----------------|----------------|---|
| $\overline{2}$ | 5              | 8 |
| $\mathbf{3}$   | $6\phantom{a}$ | 9 |

Şekil 5.2 Sekizli komşuluk.

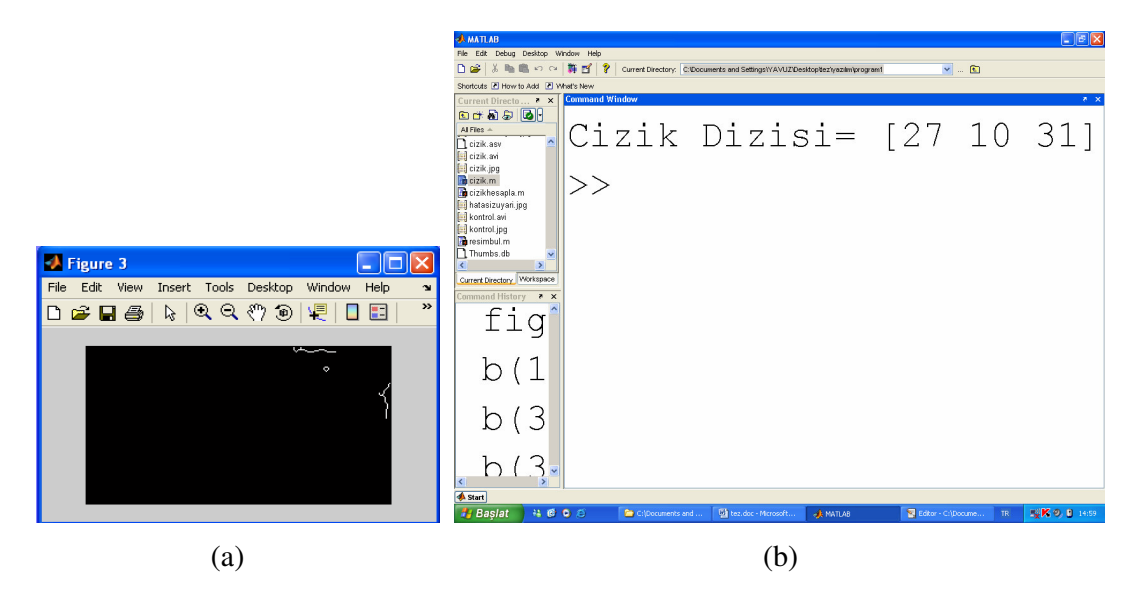

Şekil 5.3 Çizik ölçüm sonucunun dizi ile gösterimi, (a) Çizik görüntüsü, (b) Çizik dizisi.

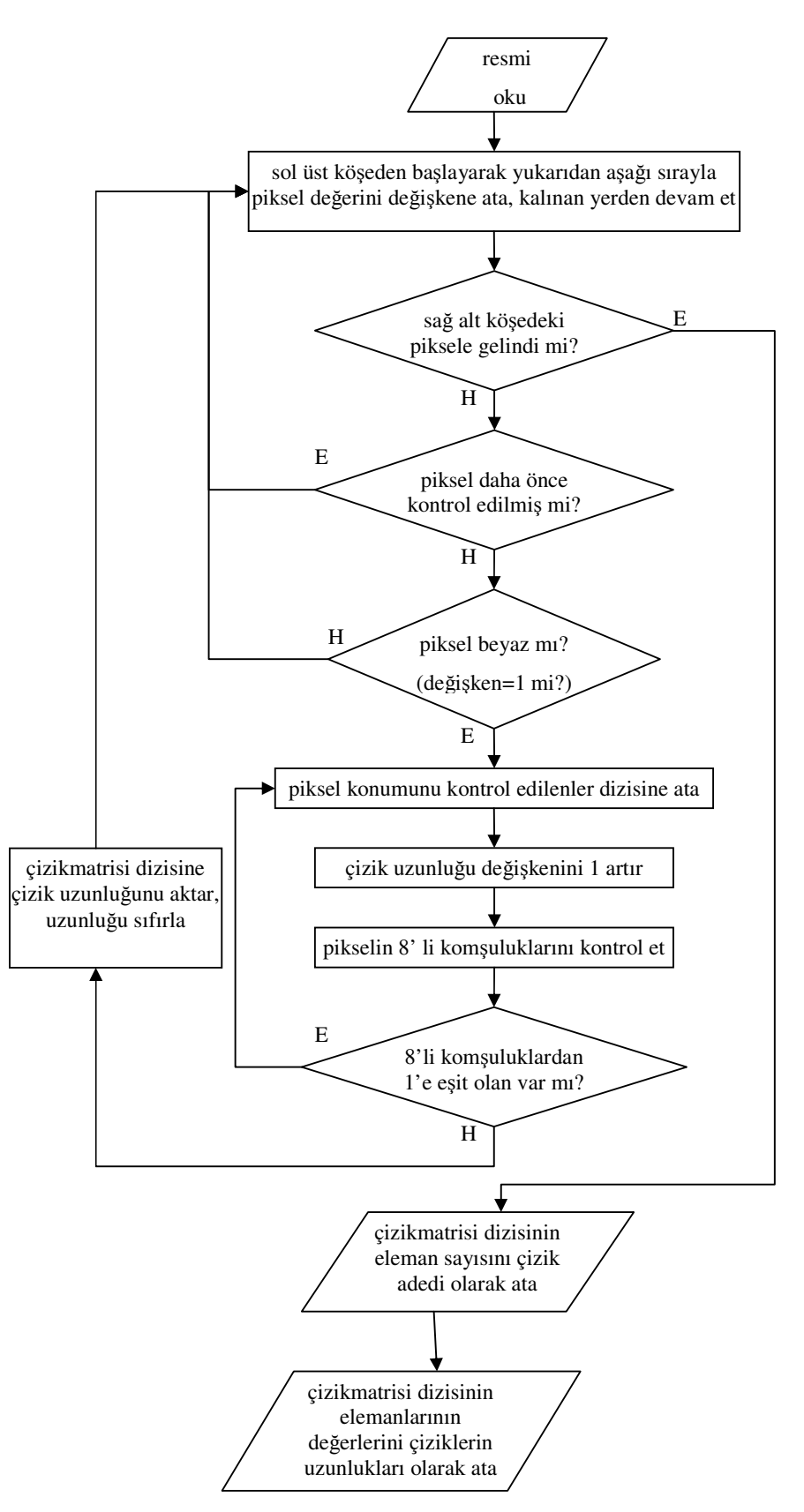

Şekil 5.4 Takip eden algoritma.

### **5.2. Hata Seviyelerinin Belirlenmesi**

Bu aşamada fiziksel büyüklükler ile görüntü arasındaki ölçek belirlenmelidir. Görüntüler incelendiğinde 1 mm boyutundaki bir çiziğin yaklaşık iki piksel olarak ekrana yansıdığı saptanmıştır. Bu ölçeğe göre çiziklerin gerçek boyutları hakkında bilgi edinilir. Hataların kabul edilebilirliği ve seviyeleri hakkında belirli ürünlerde Bölüm 5.2.1'de değinilen kabuller oluşmuştur. Ancak bu veriler sektörün gereksinimleri, üretimin hitap ettiği pazarların koşulları vb. faktörlere göre üretici tarafından farklı olarak da yorumlanabilir. Bu çalışmada hata şartı 6 piksel ve üzerinde çiziklerdir. Bu çizikleri taşıyan ürünler hatalı kategorisindedir. Sistem yazılımı ile çiziklerin sayısı ve her çiziğin boyutu belirlendiği için üreticinin isteği doğrultusunda daha farklı şartlarda sağlanabilir.

### **5.2.1 Hata sınıflandırmaları**

Bu aşamada malzemede aranması amaçlanan kusurlar incelenir. Bu çalışmada ağırlıklı olarak çizik tipi kusurlar ele alınmıştır. Araştırılan malzeme türleri ise elektrik malzemeleri ve seramik yüzeyleridir.

#### **5.2.1.1. Seramik yüzeyinden hata tespiti**

Seramik (Şekil 5.5) yüzeylerinde oluşan hataların tespiti, hatalı bölgelerin belirlenmesi ve hata olarak adlandırılan yapıların sayısı ve boyutlarının belirlenmesinden oluşmaktadır. Hatalı yapı sayısı ve boyutlarına göre seramikler üç esas gruba ayrılmaktadır:

- 1. Birinci sınıf (az hatalı ya da hatasız)
- 2. İkinci sınıf (az fakat kabul edilebilir sayıda ve boyuttaki hatalar)
- 3. Fire (kabul edilemez hatalar)

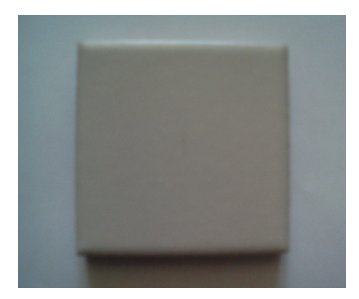

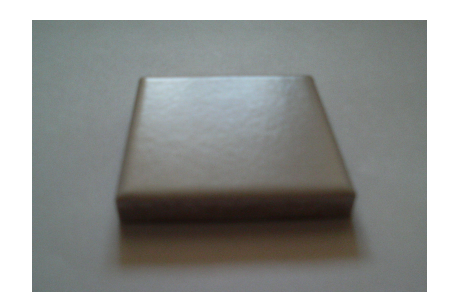

Şekil 5.5 Seramik malzeme

Seramiklerde görülen çatlak, yarık, tümsek, delik, çukur, dalgalanma ve benzeri hata yapıları, gözlenen boyutları ile birlikte Çizelge 5.1'de verilmiştir. Bu değişik yapı ve boyutlardaki hataların sezimi için farklı yaklaşımlar bulunmaktadır. Bunlar temel görüntü işleme yaklaşım ve yöntemlerinin bir veya daha fazlasını bir arada kullanmaktadır. Otomatik sistem tasarımı da kullanılan bu yöntemlere dayanmaktadır.

| Hata         | Tanım                                         | <b>Boyut</b>          |
|--------------|-----------------------------------------------|-----------------------|
| Catlak       | Catlak, yarık, kesik                          | Onda bir mm-birkaç cm |
| Tümsek       | Sırlı yüzeyde kabarma                         | Onda bir mm-birkaç mm |
| Cukurluk     | Sırlı yüzeyde dairesel şekilde çökme          | Yarıçapı<5 mm         |
| Delik        | Ince küçük delikler, kabarcıklar, kraterler   | En az $0.25$ mm       |
| Kir          | Toz yada artık sır parçacıkları               | Onda bir mm-birkaç mm |
| Damla        | Sırlanma sırasında oluşan damlalar            | Onda bir mm-birkaç mm |
| Su damlaları | Yoğunlaşma sırasında oluşan düzensiz şekiller | Birkaç mm-birkaç cm   |
| Ondüle       | Uzunlamasına ve dalgalı sır yayılımı          | Birkaç cm (en ve boy) |
| Renk         | Renk benekleri, lekeleri                      | Onda bir mm-birkaç mm |
| Doku         | Düzenli yapıdan ayrıştırılabilen damlalar     | Onda bir mm-birkaç mm |

Çizelge 5.1 Tipik seramik hataları ve boyutları

Şekil 5.6'da çizikli seramik yüzeylerinin tespit edilmesiyle ilgili örnekler gösterilmektedir.

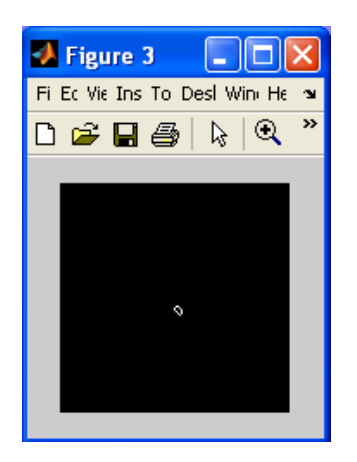

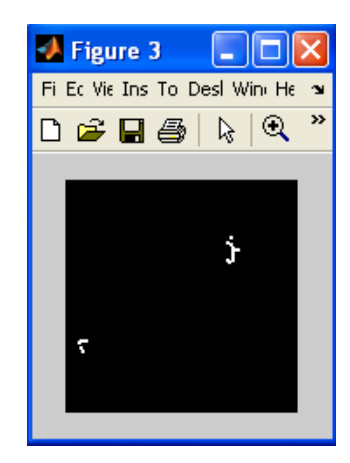

Şekil 5.6 Seramik yüzeylerde çizikler.

#### **5.2.1.2 Renkli anahtar yüzeyinden hata tespiti**

Burada seramikten sonra incelen diğer bir malzeme ise konutlarda kullanılan elektrik anahtarlarıdır (Şekil 5.7). Bu malzeme tıpkı seramikte olduğu gibi dış görünümünün hatasız olması gerekli olan bir malzeme çeşididir. Bu malzeme örnekleri bahsedilen yaklaşımla daha da çeşitlendirilebilir.

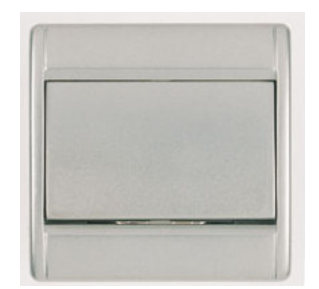

Şekil 5.7 Elektrik anahtarı

Söz konusu anahtar yüzeyleri plastik malzemenin püskürtme tekniğiyle boyanması sonucu son şeklini alırlar. Bu yüzey üzerinde en fazla oluşan hata tipi ince çiziklerdir (Şekil 5.8). Bu çizikler boyama işleminde oluşan hatalar, malzeme yüzeyindeki düzensizlikler ve üretilen parçaların birleştirilmeden önce depolanması esnasında oluşabilmektedir. Bir taşıyıcı bantta ortalama 100 anahtardan 5 tanesi çizikli olabilmektedir. Bu malzeme için çiziklerin boyutları ile ilgili kesin standartlar olmamakla birlikte üreticilerin belirlediği kabul edilebilir hata seviyeleri mevcuttur. Bu seviyeler ortalama olarak Çizelge 5.2'de gösterilmiştir.

Çizelge 5.2 Anahtarda hata seviyelerine göre çizik boyları ve sayıları

| Hata cinsi                                                            | Uzunluk $(mm)$   Adet |  |
|-----------------------------------------------------------------------|-----------------------|--|
| Birinci sinif (az hatalı ya da hatasız)                               |                       |  |
| likinci sınıf (az fakat kabul edilebilir sayıda ve boyuttaki hatalar) | $1 - 2$               |  |
| Uçüncü sınıf (kabul edilemez hatalar, fire)                           |                       |  |

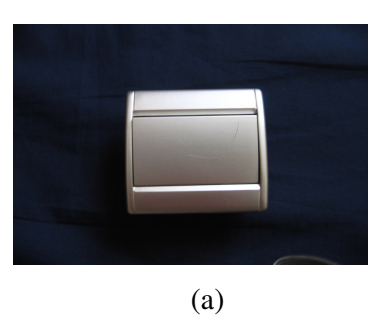

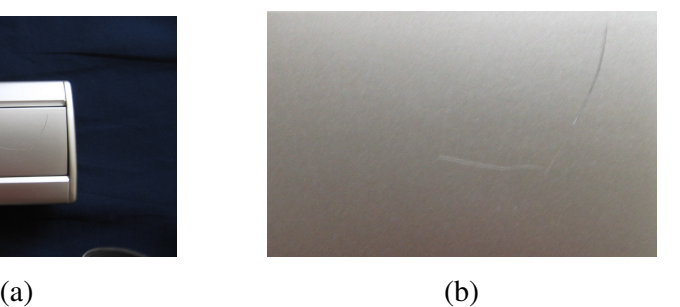

Şekil 5.8 Çizikli malzeme örneği, (a) Normal görüntü. (b) Yakınlaştırılmış görüntü.

## **5.3. Sistem Ba**ş**arısı**

Sistemin çalışması elektrik anahtarı için 10, seramik karo için 3 örnekle test edilmiş ve Çizelge 5.3'te gösterilen başarı oranlarını sağlamıştır.

 $\Box$ o $\boxtimes$ 

»

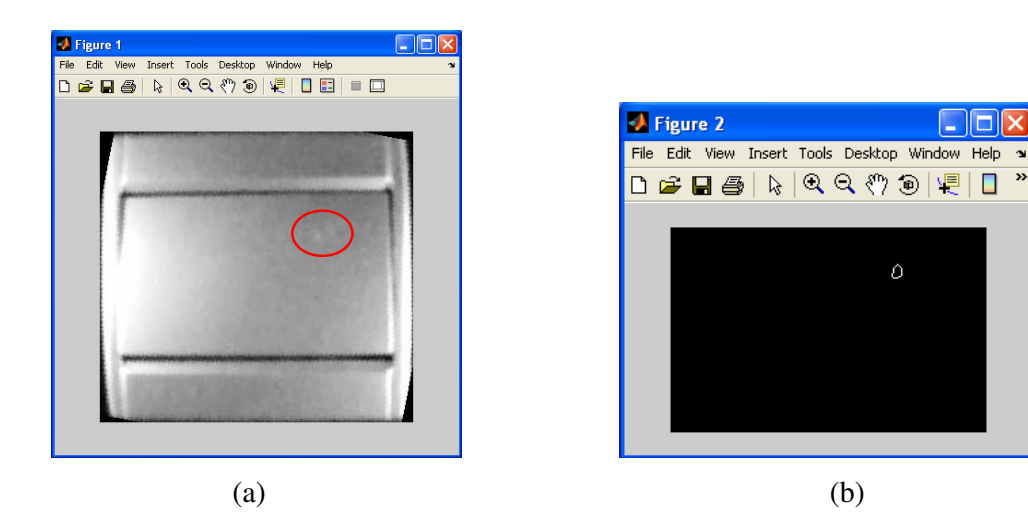

Şekil 5.9 Anahtar örnek 1, (a) Anahtar yüzeyi, (b) Çizik analizi.

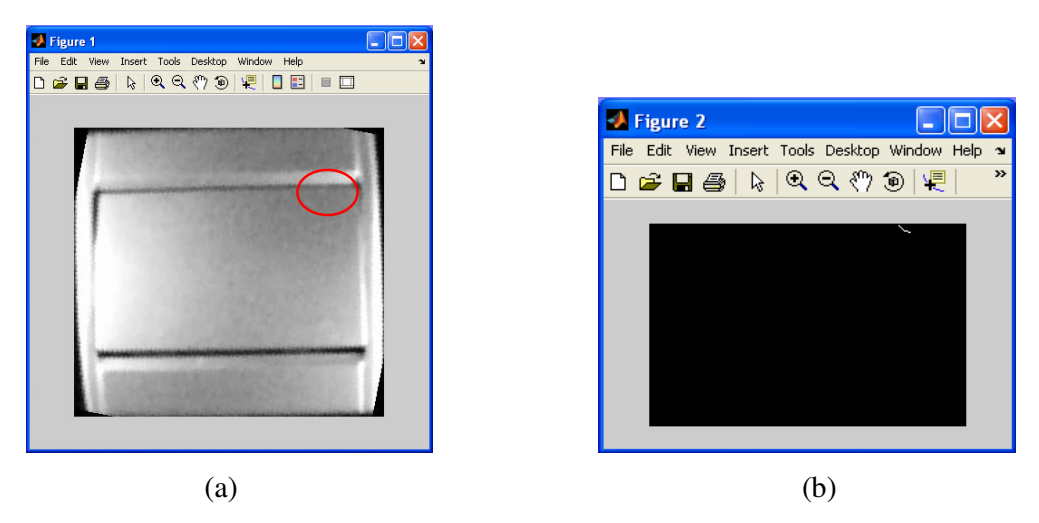

Şekil 5.10 Anahtar örnek 2, (a) Anahtar yüzeyi, (b) Çizik analizi.

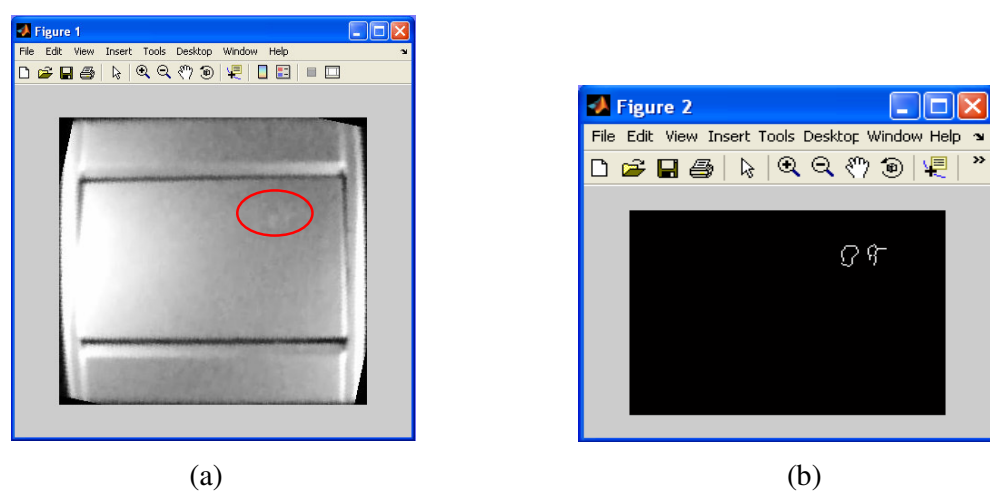

Şekil 5.11 Anahtar örnek 3, (a) Anahtar yüzeyi, (b) Çizik analizi.

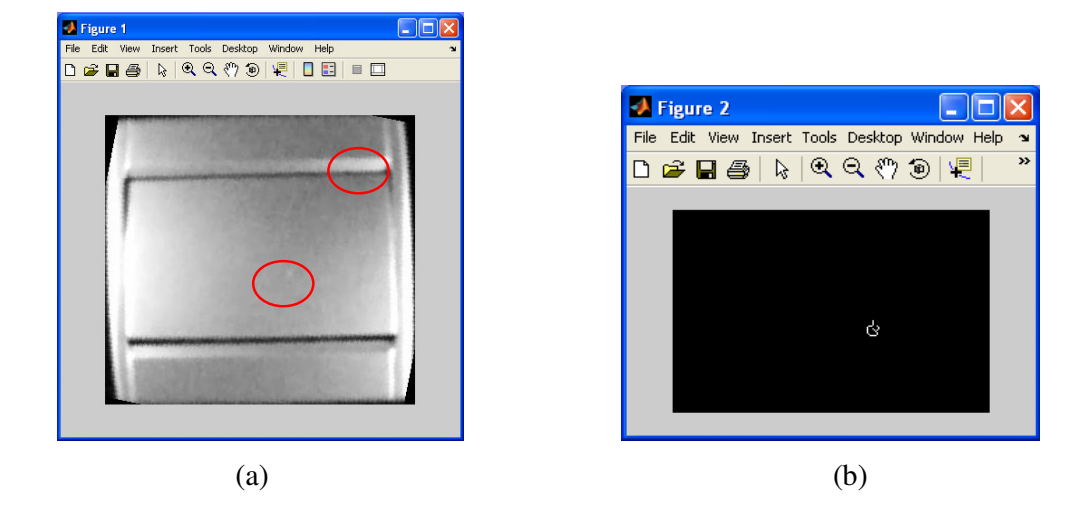

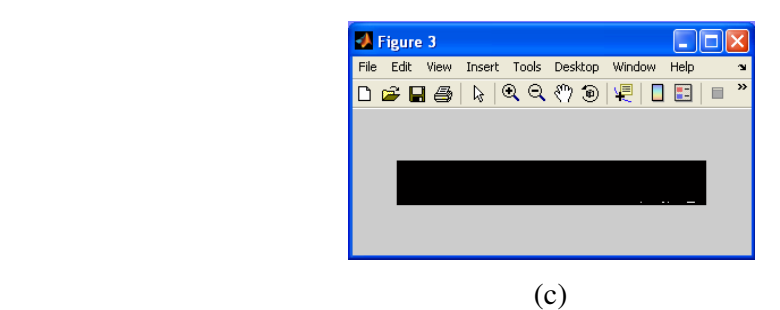

Şekil 5.12 Anahtar örnek 4, (a) Anahtar yüzeyi, (b) Buton çizik analizi, (c) Çerçeve çizik analizi.

»

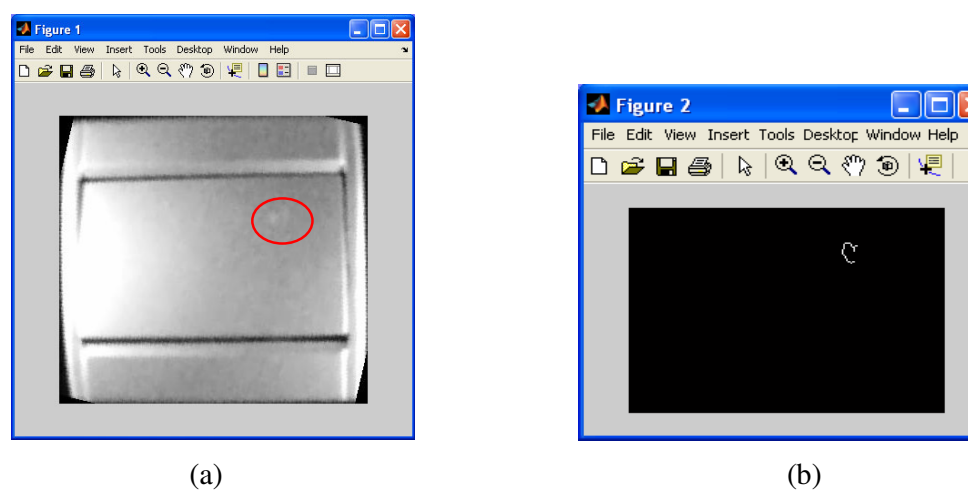

Şekil 5.13 Anahtar örnek 5, (a) Anahtar yüzeyi, (b) Çizik analizi.

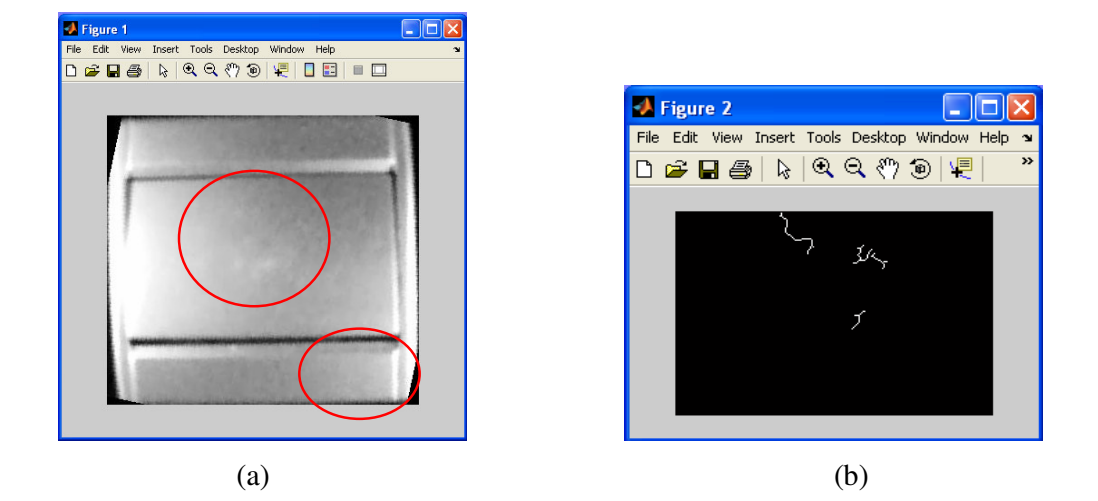

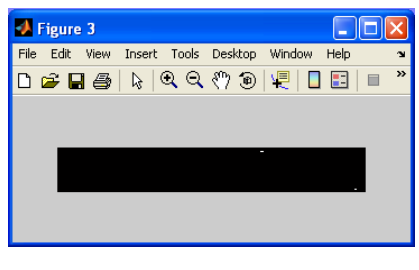

(c)

Şekil 5.14 Anahtar örnek 6, (a) Anahtar yüzeyi, (b) Buton çizik analizi, (c) Çerçeve çizik analizi.

 $\Box$ o $\boxtimes$ 

 $\overline{\rm C}$ 

 $\boldsymbol{\mathcal{Y}}$ 

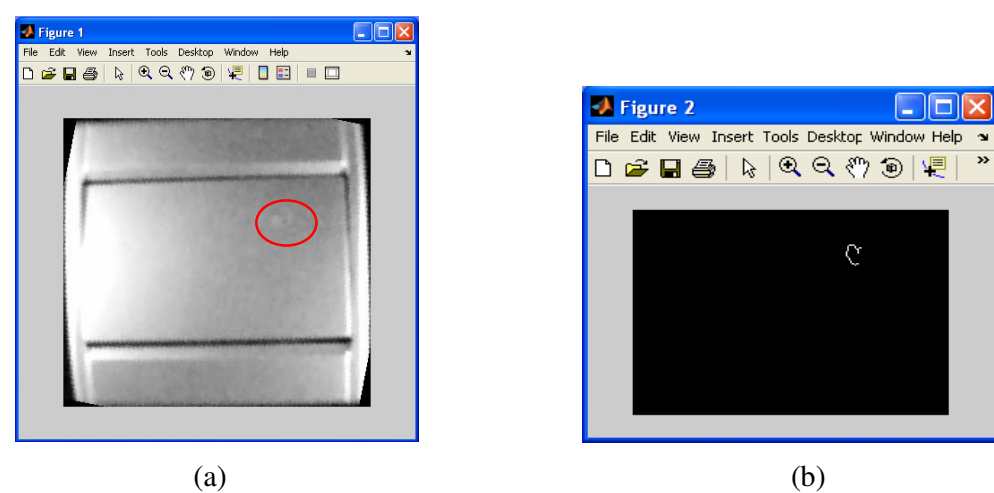

Şekil 5.15 Anahtar örnek 7, (a) Anahtar yüzeyi, (b) Çizik analizi.

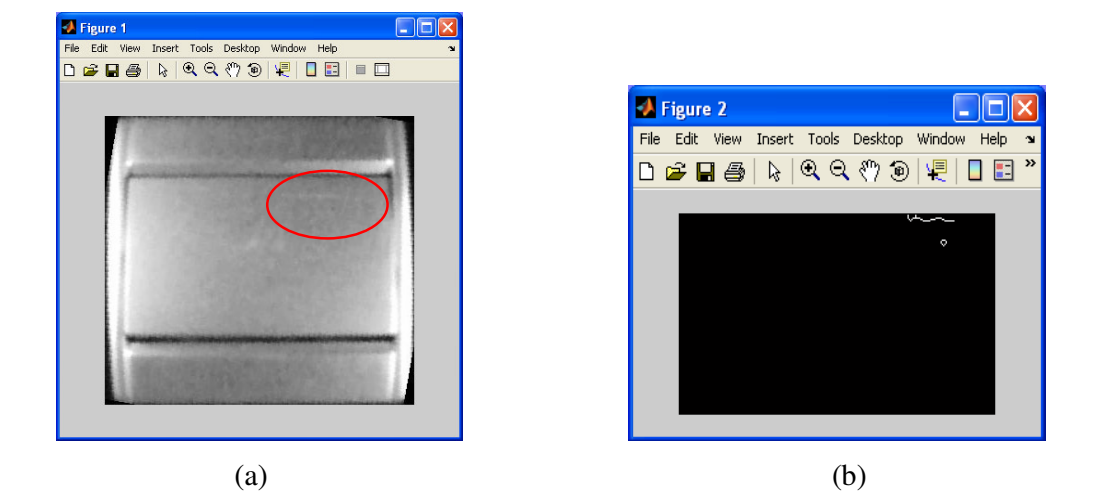

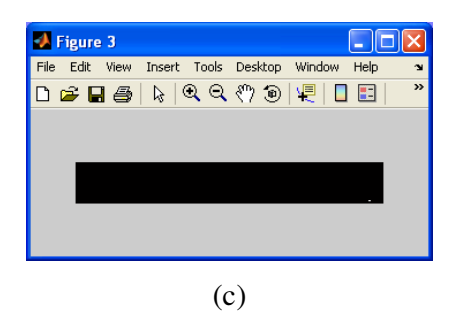

Şekil 5.16 Anahtar örnek 8, (a) Anahtar yüzeyi, (b) Buton çizik analizi, (c) Çerçeve çizik analizi.

 $\boldsymbol{\mathcal{Y}}$ 

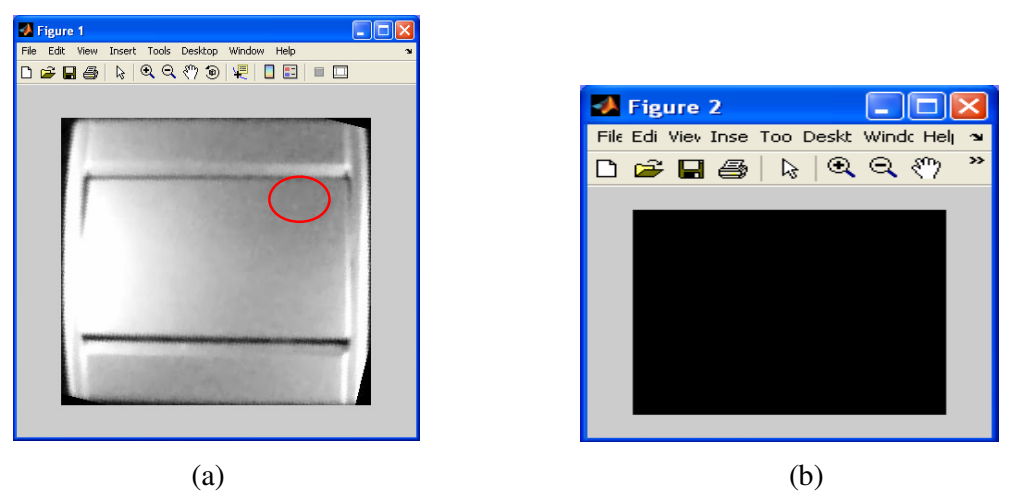

Şekil 5.17 Anahtar örnek 9, (a) Anahtar yüzeyi, (b) Çizik analizi (Çizik saptanamıyor).

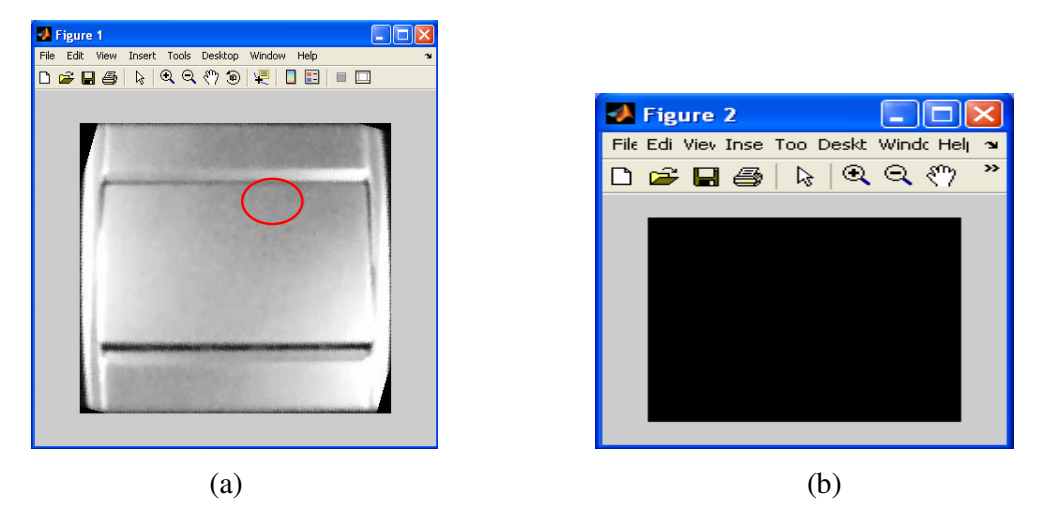

Şekil 5.18 Anahtar örnek 10, (a) Anahtar yüzeyi, (b) Çizik analizi (Çizik saptanamıyor).

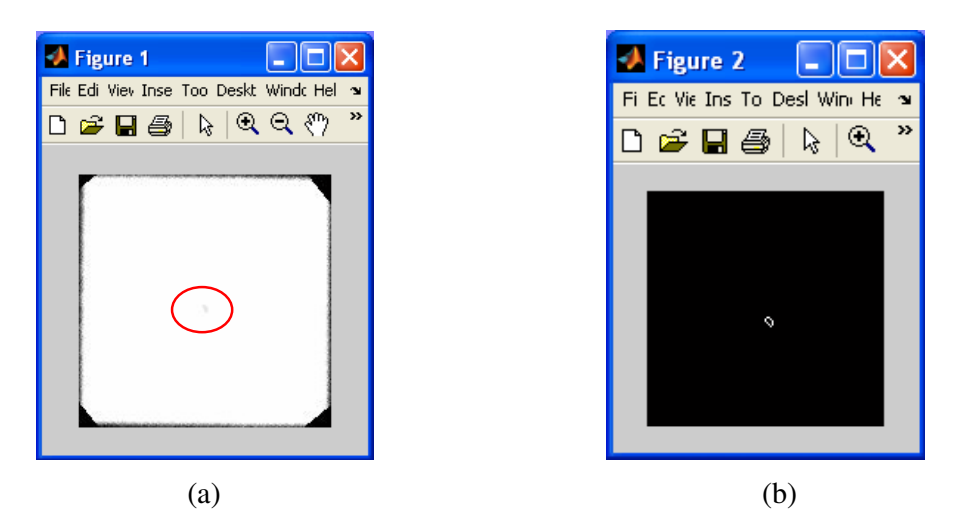

Şekil 5.19 Seramik örnek 1, (a) Seramik yüzeyi, (b) Çizik analizi.

54

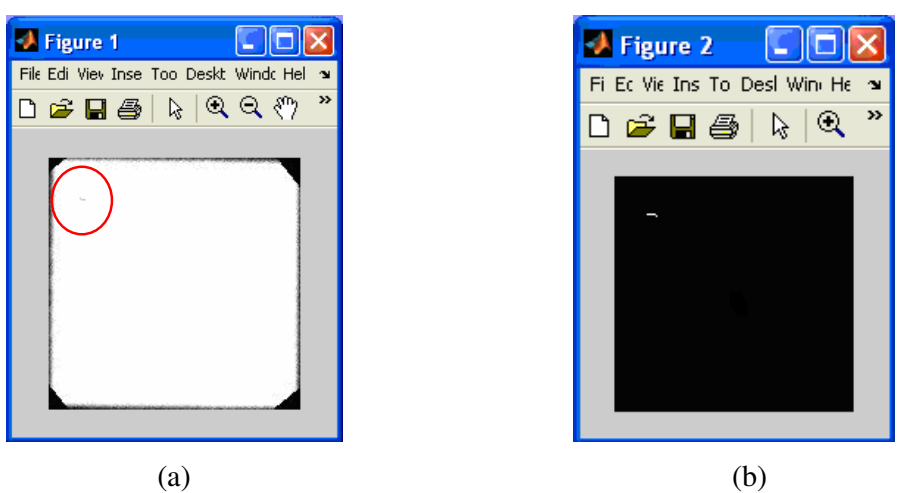

Şekil 5.20 Seramik örnek 2, (a) Seramik yüzeyi, (b) Çizik analizi.

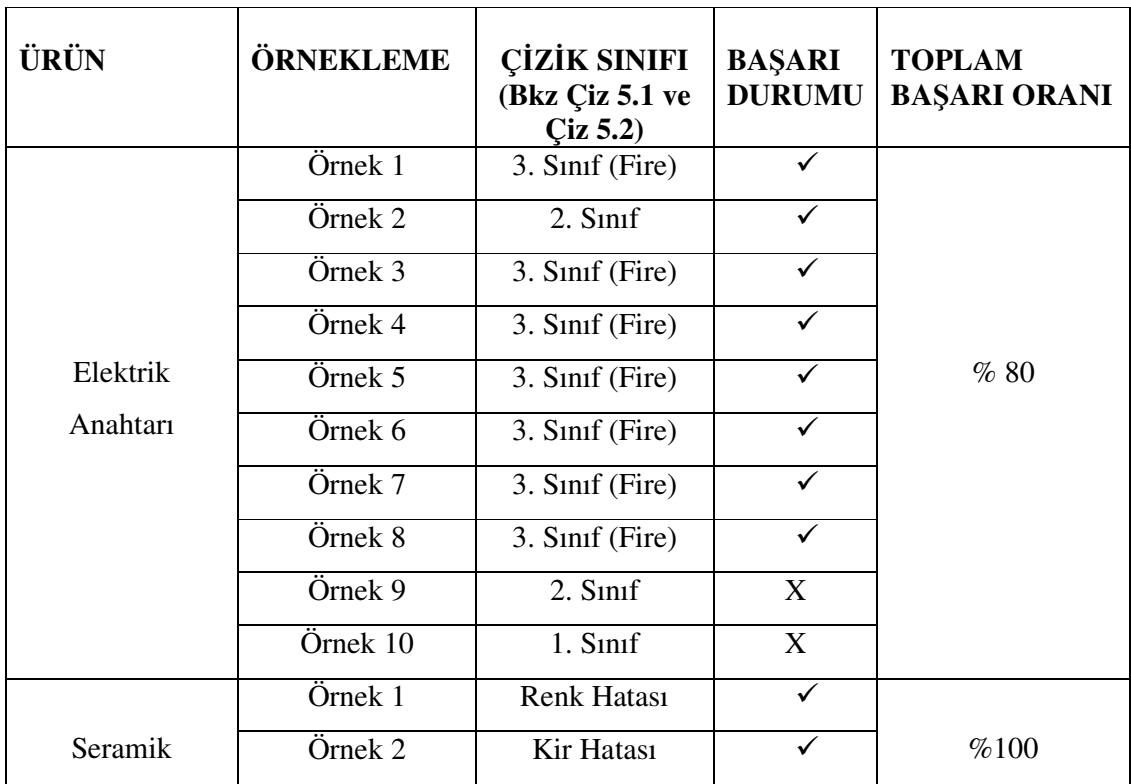

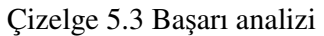

55

## **5.4. Hatalı Ürünlerin Ayrımı**

Üretim esnasında bir ürünün hatalı olduğu saptandığında bu bilgisayar ekranında bir uyarı ile belirtilir. Anahtar malzemesinde buton ve çerçeve için ayrı uyarılar oluşturulur. Bu sistem bir endüstriyel üretim ortamına kurulduğunda hatalı olarak belirlenen bu malzemeleri bandan ayıracak bir mekanizma geliştirilebilir. Hareketli üretim sistemleri incelendiğinde çeşitli sebeplerle bir malzemeyi banttan ayırabilen birçok pinomatik, mekanik vb. mekanizmalar görülmüştür.

### **6. SONUÇLAR ve ÖNER**İ**LER**

Bu tez çalışmasında üretim otomasyon sisteminde gerçek zamanda uygulanabilen görüntü işleme tabanlı hata tanıma sistemi geliştirilmiştir. Geliştirilen sistemin karmaşık olmaması ve yüksek hızda çalışabilir olması amaçlanmıştır. Bu amaç doğrultusunda şu adımlar geliştirilmiştir:

- Ürün görüntülerini ayrıştırmak için mekanik bir sistem yerine görüntü işleme tabanlı bir sistem geliştirilmiştir (Bölüm 3.2). Böylelikle olabilecek mekanik arızaların ve zaman gecikmelerinin önüne geçilmiştir. Ayrıca taşıyıcı bant hızında bir değişiklik yapılmasına da gerek kalmamıştır.
- Maskeleme yöntemiyle koordinattan bağımsız, hızlı geometrik düzeltme algoritması kullanılarak taşıyıcı banttaki ürünlerin rasgele konulması problemi aşılmıştır. Böylece ekstradan bir mekanik düzeltme sistemine gerek kalmamıştır.
- Hata tespiti uygulamalarında en çok karşılaşılan genelleştirilmiş eşikleme problemi üzerinde durulmuştur. Sabit bir eşikleme yöntemi yerine görüntünün istatiksel özelliklerini kullanan daha etkin ve başarılı Otsu uyarlamalı eşikleme yöntemi kullanılmıştır. Böylelikle çizik tespitinde yüksek başarım sağlanması mümkün olmuştur.
- Hatalı ürünlerin sınıflandırılması için piksel tabanlı hata ölçeklendirme yöntemi geliştirilmiştir. Böylelikle kullanıcının isteğine bağlı olarak hataların sınıflandırılması mümkün olmuştur.
- Sistemin çalışma hızı oldukça yüksektir. Bir ürün resmi için yaklaşık 1 1.5 saniye içerisinde analiz tamamlanabilmektedir.

Sonuç olarak bu tez çalışmasında sanayide ve üretim otomasyon sistemlerinde yüksek başarımda çalışabilecek şekilde görüntü tabanlı hata analiz sistemi geliştirilerek, insan görmesi tabanlı hata analizi ve ayıklama sürecinde ortaya çıkan dezavantajlar ortadan kaldırılmıştır. Bunun üretim maliyeti ve kalitesi açısından getireceği avantajlar aşikârdır.

### **KAYNAKLAR**

Altun, A., Allahverdi, N., Koçer, H.E., Yılmaz, T. ve Alan, S. (2005), "Filtreleme Teknikleri Kullanarak Parmakizi Görüntüsü İyileştirme", 13. IEEE Sinyal İşleme ve İletişim Uygulamaları Kurultayı, 16-18 Mayıs 2005, Kayseri.

Altuntaş, C., ve Çorumluoğlu, Ö. (2002), "Uzaktan Algılama Görüntülerinde Dijital Görüntü İşleme ve RSImage Yazılımı", Selçuk Üniversitesi Jeodezi ve Fotogrametri Mühendisliği Öğretiminde 30. Yıl Sempozyumu, 16-18 Ekim 2002, Konya, 434-442.

Atlı, A.V., Urhan, O., Ertürk, S. ve Sönmez, M. (2005), "Kesici Takım Aşınmasının Görüntü İşleme ile Belirlenmesi", 13. IEEE Sinyal İşleme ve İletişim Uygulamaları Kurultayı, 16-18 Mayıs 2005, Kayseri, 84-86.

Baştürk, A., Ketencioğlu, H., Yuğnak, Z., Yıldız, C. ve Yüksel, M.E. (2005), "Gabor Süzgeç Bankası Kullanarak Tekstil Kumaşlarında Yerel Hata Tespiti", 13. IEEE Sinyal İşleme ve İletişim Uygulamaları Kurultayı, 16-18 Mayıs 2005, Kayseri, 17-20.

Boyd, A., Connolly, C. ve Starr, A. (1997), "Surface Defect and Texture Identıfıcatıon in Constructıon Materıals", IPA97, 15- 17 July 1997, Manchester, 507-510.

Coşar, S., Urhan, O., Ertürk, S. ve Sınmazçelik, T. (2005), "Polipropilen Malzemede Çatlak İlerlemesinin Görüntü İşleme Destekli Çekme Testi ile Değerlendirilmesi", 13. IEEE Sinyal İşleme ve İletişim Uygulamaları Kurultayı, 16-18 Mayıs 2005, Kayseri, 87- 90.

Çandar, C. ve Gerek, Ö.N. (2002), "Yol Üzerinde Trafik ve Araç Durumunun Video Analiz Yöntemleri ile İncelenmesi", 10. Sinyal isleme ve Iletisim Uygulamalari, 12-14 Haziran 2002, Denizli.

Elbehiery, H., Hefnawy, A. ve Elewa M. (2005), "Surface Defects Detection for Ceramic Tiles Using Image Processing and Morphological Techniques", Transactions on Engineerıng, Computing and Technology, 5:158-162.

Gonzales, C. ve Woods, R.E. (2002), Digital Image Processing, Prentice Hall, New Jersey.

Işık, E. ve Güler, T. (2003), "Elma Yüzey Alanlarının Görüntü İşleme Tekniği Yöntemiyle Saptanması", Uludağ Üniversitesi Ziraat Fakültesi Dergisi, 17:59-64.

Ito, A., Aoki, Y. ve Hashimoto, S. (2002), "Accurate Extraction and Measurement of Fine Cracks From Concrete Block Surface Image", Industrial Electronics Society Transactions, 3:2202-2207.

Korkut, S. ve Akbulut, T. (2001), "Kerestedeki Kusurları Saptamada Kullanılan Makineyle Görüntüleme Sistemi", Ağaç Makineleri Teknoloji & Araştırma Dergisi, 2:66-69.

Lecompte, D., Vantommel, J. ve Sol, H. (2005), "Crack Detection in a Concrete Beam using Two Different Camera Techniques", Structural Health Monitoring, 5:59-69.

Mather, P.M., (1996), Computer Processing of Remotely-Sensed Images, England.

Mayrhofer, F.C. ve Niel, K. (2006), "Optical Crack Detection of Refractory Bricks", ECNDT 2006, Germany.

Misra, J. (2000), "A Walk Over The Shortest Path: Dijkstra's Algorithm Viewed as Fixed-Point Computation", Information Processing Letters, 77:197-204.

Ryu, D.H., Choi, T.W., Kim, Y.I. ve Nahm S.H. (2000), "Measurement of the Fatigue-Crack using Image Processing Techniques", 4. International Conference on Knowledge-Based Intelligent Engineering Systems & Allied Tecnologies, 30 Aug-1 Sept. 2000, Brighton, UK, 121-124.

Özbek, M.E. ve Sarnel, H. (2003), "Seramik Yüzeylerinde Hata Tespiti ve Sınıflandırılması İçin Otomatik Sistem Tasarımı", 2. Bilgi Teknolojileri Kongresi, 1-4 Mayıs 2003, Denizli, 265-267.

Schors, J., Harbıch, W., Hentschel, M.P. ve Lange, A.(2006), "Non-Destructive Micro Crack Detection in Modern Materials", ECNDT 2006 - We.2.2.2, Germany.

Sevkli, M., Türkyılmaz, A. ve Aksoy, M.S. (2002), "Banknote Recognıtıon Usıng Inductıve Learnıng", Conference on Fuzzy Systems and Soft Computational Intelligence in Management and Industrial Engineering, May 2002, İstanbul.

Sinha, S.K. ve Fieguth P.W. (2006), "Automated Detection of Cracks in Buried Concrete Pipe Images", Automation in Construction, 15:58–72.

Sinha, S.K. ve Fieguth P.W. (1999), "Automated Analysis and Detection of Cracks in Underground Scanned Pipes", ICIP 99, 4:395-399.

Talele, K.T., Gandhe, S.T. ve Shah M.M. (2006), "Fault Detection in PCB Using Homotopic Morphological Operator", IEEE 2006 Annual India Conference, 15-17 Sept. 2006, New Delhi, 1-5.

Vetterlein, T. ve Wagener, M., (2005), "Automated Dye Penetrant Systems with Process Control and Documentation in The Aerospace Industry", The 44th Annual British Conference on NDT, Sept. 2005, Harrogate, UK, 171-173.

Wang, W. (2005), "An Edge Based Segmentation Algorithm for Rock Fracture Tracing", Imaging and Vision Conference, 26-29 July 2005, London, 43-48.

Wilson, G.R. (1996), "Morphological operations on crack coded binary images", IEE Proc.-Vis. Image Signal Processing, 143: 171-176.

Yu, S.N., Jang, J.H. ve Han, C.S. (2007), "Auto Inspection System Using A Mobile Robot For Detecting Concrete Cracks In a Tunnel", Automation in Construction, 16:255–261.

Zhuang, F., Yanzheng, Z., Yang, L., Qixin, C., Mingbo, C., Jun, Z. ve Lee, J. (2004), "Solar Cell Crack Inspection by Image Processing", 2004 International Conference on the Business of Electronic Product Reliability and Liability, 27-30 April 2004, Shanghai, China, 77-80.

# İ**nternet siteleri**

www.ieeexplore.ieee.org www.sciencedirect.com www.wikipedia.org www.ari.cankaya.edu.tr www.prenhall.com
## **ÖZGEÇM**İŞ

Kadir BALCI, 1983 yılında Kütahya'da doğdu. Orta öğrenimi Ali Güral Anadolu Lisesinde, lise öğrenimi Eskişehir Fen Lisesinde tamamladıktan sonra 2001 yılında Dumlupınar Üniversitesi Mühendislik Fakültesi Elektrik-Elektronik Mühendisliği Bölümü'nde lisans öğrenimine başladı. 2005 yılında bu bölümden mezun olarak Yıldız Teknik Üniversitesi Fen Bilimleri Enstitüsü Elektrik Mühendisliği Kontrol ve Otomasyon Anabilim Dalı'nda yüksek lisans öğrenimine başladı. 2005 yılının Aralık ayında Demirbağ firmasında proje mühendisi olarak çalışmaya başladı. Halen burada çalışmalarını sürdürmektedir.